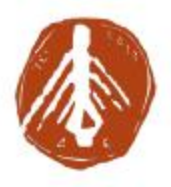

#### **ΤΕΧΝΟΛΟΓΙΚΟ ΕΚΠΑΙΔΕΥΤΙΚΟ ΙΔΡΥΜΑ ΔΥΤΙΚΗΣ ΕΛΛΑΔΑΣ ΣΧΟΛΗ ΔΙΟΙΚΗΣΗΣ ΚΑΙ ΟΙΚΟΝΟΜΙΑΣ ΤΜΗΜΑ ΠΛΗΡΟΦΟΡΙΚΗΣ ΚΑΙ ΜΜΕ**

**ΠΤΥΧΙΑΚΗ ΕΡΓΑΣΙΑ**

# **ΨΗΦΙΑΚΗ ΑΦΗΓΗΣΗ ΚΑΙ ΑΝΑΠΤΥΞΗ ΠΑΡΑΜΥΘΙΟΥ**

**ΣΠΟΥΔΑΣΤΡΙΑ: ΡΑΛΛΗ ΒΑΣΙΛΙΚΗ**

**ΕΠΟΠΤΕΥΩΝ ΚΑΘΗΓΗΤΗΣ: ΔΡ. ΑΘΑΝΑΣΙΟΣ ΚΟΥΤΡΑΣ**

**ΠΥΡΓΟΣ, 2018** 

### **ΠΙΣΤΟΠΟΙΗΣΗ**

Πιστοποιείται ότι η πτυχιακή εργασία με θέμα:

### **ΨΗΦΙΑΚΗ ΑΦΗΓΗΣΗ ΚΑΙ ΑΝΑΠΤΥΞΗ ΠΑΡΑΜΥΘΙΟΥ**

της φοιτήτριας του Τμήματος ΠΛΗΡΟΦΟΡΙΚΗΣ ΚΑΙ ΜΜΕ ΡΑΛΛΗ ΒΑΣΙΛΙΚΗΣ

παρουσιάστηκε δημόσια και εξετάσθηκε στο Τμήμα ΠΛΗΡΟΦΟΡΙΚΗΣ ΚΑΙ ΜΜΕ στις

**\_\_\_\_\_\_\_ / \_\_\_\_\_\_\_ / \_\_\_\_\_\_\_** 

Ο ΕΠΙΒΛΕΠΩΝ Ο ΠΡΟΕΔΡΟΣ ΤΟΥ ΤΜΗΜΑΤΟΣ

Δρ. ΑΘΑΝΑΣΙΟΣ ΚΟΥΤΡΑΣ Δρ. ΑΘΑΝΑΣΙΟΣ ΚΟΥΤΡΑΣ

### **ΥΠΕΥΘΥΝΗ ΔΗΛΩΣΗ ΠΕΡΙ ΜΗ ΛΟΓΟΚΛΟΠΗΣ**

Βεβαιώνω ότι είμαι συγγραφέας αυτής της εργασίας και ότι κάθε βοήθεια την οποία είχα για την προετοιμασία της, είναι πλήρως αναγνωρισμένη και αναφέρεται στην εργασία. Επίσης, έχω αναφέρει τις όποιες πηγές από τις οποίες έκανα χρήση δεδομένων, ιδεών ή λέξεων, είτε αυτές αναφέρονται ακριβώς είτε παραφρασμένες. Ακόμα δηλώνω ότι αυτή η γραπτή εργασία προετοιμάστηκε από εμένα προσωπικά και αποκλειστικά και ειδικά για την συγκεκριμένη πτυχιακή εργασία και ότι θα αναλάβω πλήρως τις συνέπειες εάν η εργασία αυτή αποδειχθεί ότι δεν μου ανήκει.

#### **ΟΝΟΜΑΤΕΠΩΝΥΜΟ ΣΠΟΥΔΑΣΤΗ 1 ΑΜ ΥΠΟΓΡΑΦΗ**

Park

#### ΡΑΛΛΗ ΒΑΣΙΛΙΚΗ 1602

### **ΕΥΧΑΡΙΣΤΙΕΣ**

Θα ήθελα να ευχαριστήσω τον επιβλέποντα καθηγητή κο. Κούτρα Αθανάσιο που μου έδωσε την ευκαιρία να ασχοληθώ με το συγκεκριμένο θέμα και που ήταν πάντα παρών κατά τη διάρκεια της εκπόνησης και συγγραφής της εργασίας με σωστή καθοδήγηση και συμβουλές.

Το μεγαλύτερο ευχαριστώ ανήκει στην οικογένεια μου, για την ηθική και υλική υποστήριξη αλλά και την ανεξάντλητη υπομονή τους που με βοήθησαν να πετύχω μέχρι στιγμής τους στόχους μου, καθώς και τους φίλους μου από την πόλη μου και αυτούς που απέκτησα εδώ, με τους οποίους περάσαμε τα φοιτητικά μας χρόνια να στηρίζουμε και να αντέχουμε ο ένας τον άλλον και που όλοι συνέβαλαν με τον τρόπο τους στην ολοκλήρωση της προσπάθειάς μου.

# **ΠΡΟΛΟΓΟΣ**

Ο ταχύτατα αναπτυσσόμενος κόσμος της τεχνολογίας πέρα από καλύτερη ποιότητα ζωής, μας εχει προσφαίρει και καλύτερη ποιότητα διασκέδασης. Παλαιότερα ο μόνος τρόπος για να διαβάσεις ένα βιβλίο ήταν το ξεφυλλίσεις εκ του φυσικού με, ερχόμενος σε επαφή με αυτό. Σήμερα αυτός ο κανόνας παύει να ισχύει και πλέον μπορούμε να έχουμε την ίδια εμπειρία από την οθόνη του υπολογιστή μας, του tablet,ή του κινητού μας με τη διαφορά ότι η εμπειρία αυτή μπορεί να γίνει πολύ ποιό ενδιαφέρουσα με την προσθήκη πολυμέσων.

Αυτό προσπαθεί να παρουσιάσει και το παρών σύγγραμμα, ένα ολοκληρωμένο ηλεκτρονικό διαδραστικό βιβλίο( παραμύθι), σε μορφή flipbook, όπου συμπεριλαμβάνεται και η ψηφιακή του αφήγηση.

Ο αναγνώστης του παρόντος συγγράμματος θα είναι σε θέση να κατανοήσει πλήρως την δομή του σεναρίου, την μέθοδο σχεδιασμού του παραμυθιόυ, την φηφιακή σχεδίαση των χαρακτήρων, την επεξεργασία των ηχητικών εφέ και το πώς όλα τα επιμέρους κομμάτια ενώθηκαν κάτω από την στέγη της γλώσσας προγραμματισμού JavaScript για την δημιουργία ενός διαδραστικου flipbook.

# **ΠΕΡΙΛΗΨΗ**

Στόχος αυτής της πτυχιακής εργασίας ήταν η δημιουργία η ψηφιακή αφήγηση ενός διαδραστικού παραμυθιού παρουσιασμένο μέσα σε ένα online flipbook ,το οποίο και έχει ώς κοινό τα παιδιά. Σκοπός του παραμυθιού αυτού είναι μέσα από μία ευχάριστη και διαδραστικη εμπειρία ο εκάστοτε χρήστης και συγκεκριμένα τα παιδιά να διδαχθούν και να κατανοήσουν κάποιες από τις πιο βασικές κοινωνικές συμπεριφορές και αξίες της καθημερινης ζωής. Ο χρήστης έχει την δυνατότητα να αλληλεπιδράσει με το παραμύθι στα επιμέρους κομμάτια της αφήγησης, του ήχου και της εικόνας.

# **ΛΕΞΕΙΣ ΚΛΕΙΔΙΑ**

Διάδραση, Παραμύθι, Ψηφιακή Αφήγηση, Αλληλεπίδραση, Σχεδιασμός, Adobe Illustrator, Αφήγηση, Ηχητικά Εφέ, Γραφικά Στοιχεία, JavaScript, Flipbook .

# **ΠΕΡΙΕΧΟΜΕΝΑ**

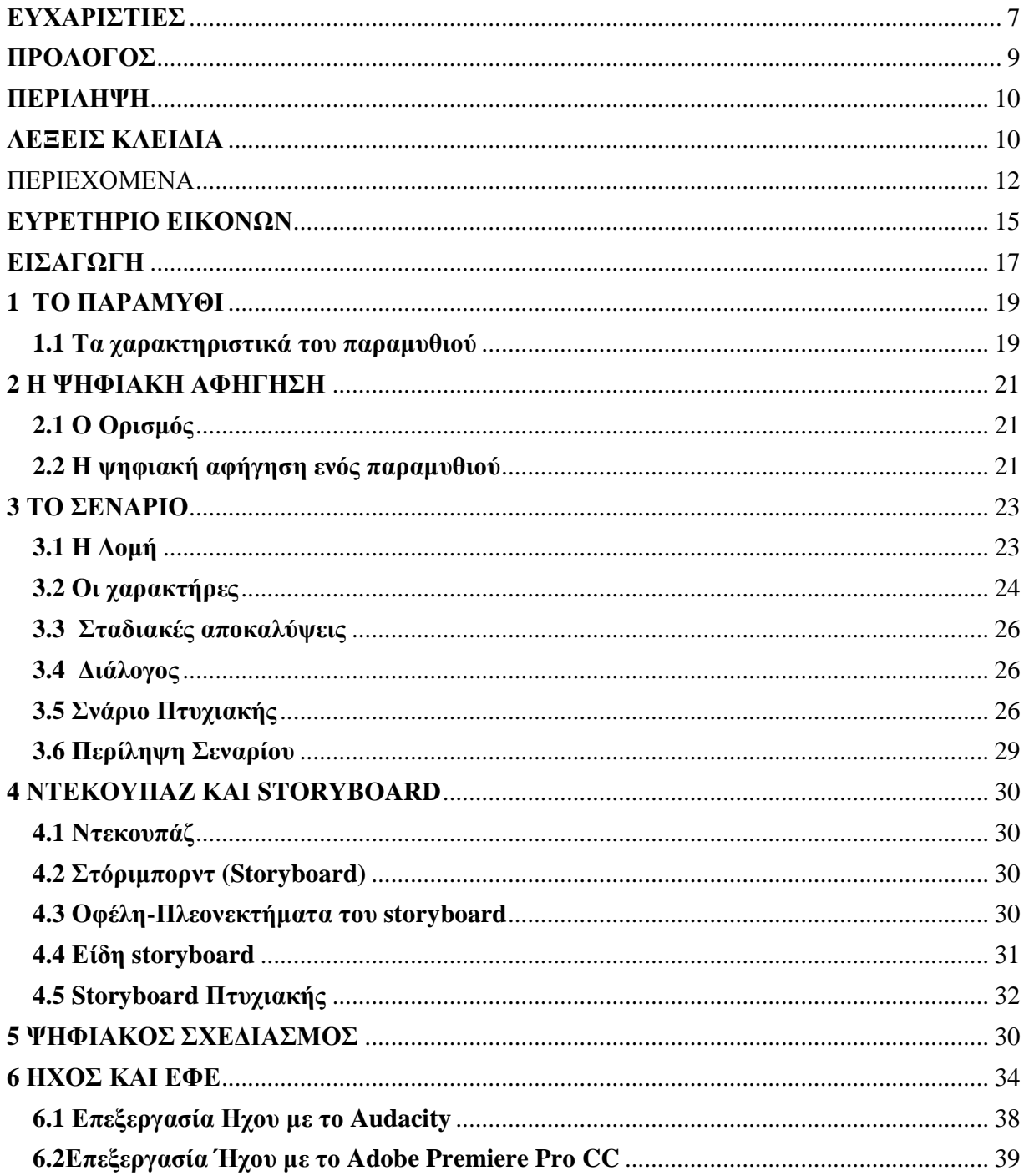

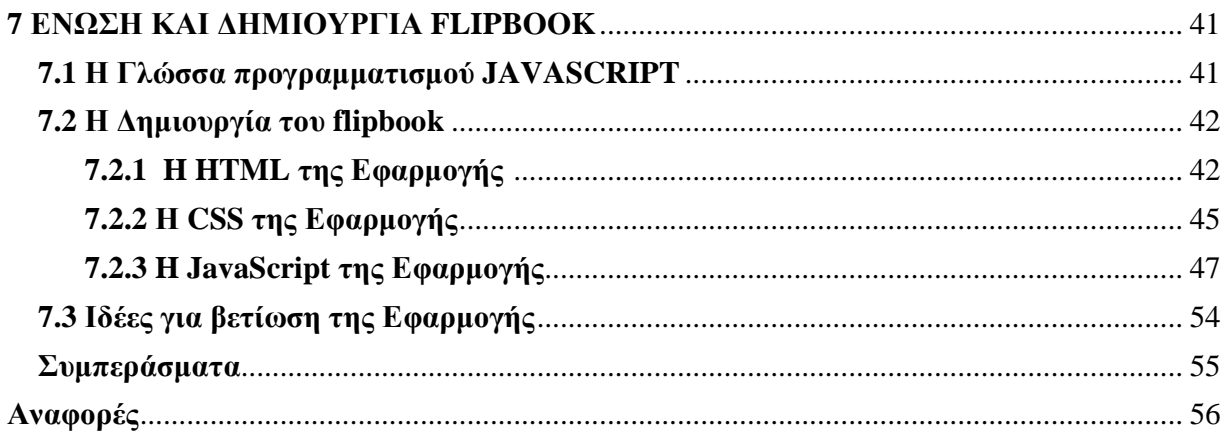

# **ΕΥΡΕΤΗΡΙΟ ΕΙΚΟΝΩΝ**

**Εικόνα 3.1** Εξώφυλλο του βιβλίου της Λέττας Βασιλείου "Η Αχηβάδα και ο Κάβουρας" **Εικόνα 3.2** Στοιχεία του βιβλίου Λέττας Βασιλείου "Η Αχηβάδα και ο Κάβουρας" **Εικόνα 3.3** Εικόνα από το εσωτερικό του βιβλίου της Λέττας Βασιλείου "Η Αχηβάδα και ο Κάβουρας" **Εικόνα 3.4** Εικόνα από το εσωτερικό του βιβλίου της Λέττας Βασιλείου "Η Αχηβάδα και ο Κάβουρας" **Εικόνα 4.1** Storyboarding by hand **Εικόνα 4.2** 2D Storyboard **Εικόνα 4.3** 3D Storyboard **Εικόνα 4.4** Storyboard Πτυχιακής **Εικόνα 5.1** Outline κεντρικού ήρωα στο Illustrator **Εικόνα 5.2** Σχεδιασμένος κεντρικός χαρακτήρας **Εικόνα 5.3** Σχεδιασμένος κεντρικός χαρακτήρας σε διαφορετικές πόζες **Εικόνα 5.4** Σχεδιασμός Φόντου **Εικόνα 5.5** Σχεδιασμός Φόντου n2 **Εικόνα 5.6** Σχεδιαστικές λεπτομέρειες μιας σκηνής/καρέ **Εικόνα 5.7** Ολοκληρωμένη σκηνή/καρέ **Εικόνα 6.1** Ηχογραφημένο track στο Audacity **Εικόνα 6.2** Καθαρισμός θορύβου σε track στο Audacity **Εικόνα 6.3** Επεξεργασία ήχου στο Adobe Premiere Pro CC **Εικόνα 7.1** Αρχική σελίδα flipbook **Εικόνα 7.2** Ενδιάμεσες σελίδες flipbook **Εικόνα 7.3** Παράδειγμα γυρίσματος σελίδας στο flipbook

- **Εικόνα 7.4** Αρχική σελίδα flipbook n2
- **Εικόνα 7.5** Οπισθόφυλλο flipbook

# **ΕΙΣΑΓΩΓΗ**

H εκπόνηση της παρούσας εργασίας δημιουργηθηκε σε 4 στάδια. Αρχικα δημιουργήθηκε ο σκελετός, το ντεκουπάζ και το storyboard του παραμυθιού, έπειτα σχεδιάστηκε κάθε γραφικό στοιχείο και περιβάλλον με τη χρήση αποκλειστικά του προγραμματος Adobe Illustrator, ενώ όλα τα διαδραστικα στοιχεία υλοποιήθηκαν μεσω της γλώσσας προγραμματισμού JavaScript. Επιπλέον ή αφηγηση ηχογραφήθηκε από εμένα την ίδια και επεξεργάστηκε με το Audacity και το Adobe Premiere Pro.

Τέλος, το πλασματικό μέρος της πτυχιακής είναι βασισμένο στο παλαιότερος εκδοθέν βιβλίο από τις εκδόσεις ΜΙΝΩΑΣ, του οποίου συγγραφέας ειναι η Λέττα Βασιλείου.

#### **Προδιαγραφές του Παραμυθιού - Περιγραφή**

Αρχικα έπρεπε να σκεφτούμε το είδος του περιεχομένου που θέλαμε αναπτύξουμε, το κοινό στο οποίο θα θέλαμε να απευθυνθούμε. Ως target group αυτής της διαδραστικης ιστοριας επιλέχθηκαν τα παιδια ανω των 10 ετών ενώ το σενάριο της πρωτότυπης ιστορίας είναι βασισμένο στο Βιβλίο της Λέττας Βασιλείου "Η ΑΧΗΒΑΔΑ ΚΑΙ Ο ΚΑΒΟΥΡΑΣ".

#### **Σχεδιασμός**

Έπειτα το storyboard του παραμυθιού σκιαγραφήθηκε στο χαρτί όπου εκει δημιουργήθηκαν όλες οι οντότητες και τα επιμέρους στοιχεία και η πρωταρχική ιδέα για το design του γενικότερου σχεδιασμού. Μετέπειτα όλα τα στοιχεία περάστηκαν και σχεδιάστηκαν στο Adobe Illustrator από την αρχή έως το τέλος.

#### **Ήχος και εφέ**

Ύστερα περάσαμε στο κομμάτι της αφήγησης εκτελώντας την ηχογράφηση, ή οποία πραγματοποιήθηκε και επεξεργάστηκε από εμένα την ίδια με την χρήση των προγραμμάτων Audacity και Adobe Premiere Pro, αλλά και την χρήση αλλων ηχητικών εφέ για την όσο δυνατόν πιο άρτια ολοκληρωμένη εμπείρια του χρήστη.

#### **Υλοποίηση**

Τέλος περάσαμε στο κομμάτι της υλοποίησης, της ένωσης όλων των χαρακτήρων, των παραγόντων, των εφέ και της διαδρασης. Για αυτό το κομμάτι υλοποιήθηκε μέσω προγραμματισμού και συγκεκριμένα με τη χρήση Java script όπου μέσω αυτής πραγματώθηκε η έννοια της διάδρασης.

Στο 1ο Κεφάλαιο ασχοληθήκαμε με την ιστορία του παραμυθιού, το πότε άρχισαν, καθώς και τα βασικά χακτηριστικά τους.

Στο 2ο Κεφάλαιο ασχοληθήκαμε με την ψηφιακή αφήγηση ή αλλιώς digital storytelling, ένα από τα σύγχρονα μέσα ψυχαγωγίας που αξιοποιεί τις νέες τεχνολογίες.

Στο 3ο Κεφάλαιο ασχοληθήκαμε με τον όρο του σεναρίου,την βασική δομή και τα χαρακτηριστικά του και έγιν και η εριγραφή του σεναρίου που θα χρησιμοποιηθεί στο παραμυθι της παρούσας πτυχιακής.

Στο 4ο Κεφάλαιο ασχοληθήκαμε με τον όρο του ντεκουπάζ και του storyboard και πως αυτά ειναι απαραίτητα για την οπτικοποίηση ενός σεναρίου.

Στο 5ο Κεφάλαιο ασχοληθήκαμε με τον ψηφιακό σχεδιασμό και αναλύοθμε το πως σχεδιασαμε το animated μέρος του flipbook.

Στο 6ο Κεφάλαιο ασχοληθήκαμε με την καταγραφή και επεξεργασία του ήχου του flipbook.

Στο 7ο Κεφάλαιο ασχοληθήκαμε με την ένωση όλων των παραπάνωκεφαλαιων και πως αυτό οδήγησε στην δημιουργια του δικού μας flipbook το οποίο και υλοποιήθηκε με την χρήση της γλώσσας προγραμματισμού JavaScript.

Στο 8ο Κεφάλαιο ασχοληθήκαμε με τα συμπεράσματα που είχαμε από την δημιουργία αυτής της εφαρμογής, οι δυσκολίες που αντιμετωπίσαμε αλλά και το τι μάθαμε από αυτό.

### **1. ΤΟ ΠΑΡΑΜΥΘΙ**

Ολοι μας σε κάποια στιγμή της ζωής μας έχουν έρθει σε επαφή με τα παραμύθια και κάθε φορά αυτά ήταν ικανό να μας δημιουργήσουν ένα συναίσθημα. Άλλες φορες ήταν ενθουσιασμός άλλες λύπη, κάποιες φορές φόβος ενώ σε κάποιες περιπτώσεις μας βοήθησαν να κατανοησουμε πέρα από τις διδαχές των γονέων μας την έννοια του καλού και του κακού.

Αδιαμφισβήτητα το παραμύθι καθεαυτό έχει την ικανότητα να μαγνητίζει και να κρατάει πιστό κοινό μέσα στο πέρασμα του χρόνου τόσο τους μικρούς όσο και τους μεγάλους και ίσως αυτός να είναι και ένας λόγος που συνεχίζουμε να το αναζητάμε καθόλη τη διάρκεια της ζωής μας, σε διαφορετικες μορφες με την πάροδο του χρόνου και να έχει ταυτόχρονα μια κοινή μα και προσωπική ερμηνεία από τον καθένα μας ξεχωριστα αναλόγως πάντα την ηλικία, τα βιώματα, τη συναισθηματική μα και ψυχολογική κατάσταση του εκάστοτε ανθρώπου.

#### **1.2 Τα χαρακτηριστικά του παραμυθιού**

Το παραμύθι είναι συνήθως μια φανταστική διήγηση, τις περισσοτερες προφορική, το οποίο αποτελείται από κάποια μοτίβα και διέπεται από κάποιους κανόνες, όσο κι αν αυτό μας φαίνεται παράξενο.

Το παραμύθι ως είδος ακολουθεί τρεις γενικές αρχές, αναφερόμενο στον χρόνο, στον τόπο και στα πρόσωπα, του περιεχομένου του.

#### **Συγκεκριμένα:**

- l. Ο χρόνος στο παραμύθι είναι αόριστος.
- Αόριστος είναι και ο τόπος που δρουν τα πρόσωπα.
- $\mathcal{L}^{\text{max}}$ Η πλοκή εκτυλίσσεται σχεδόν εξ ολοκλήρου μέσα από την ανωνυμία των προσώπων.

Σημαντικό είναι να αναφερθεί και το γεγονός ότι το 1908 ο δανός λαογράφος Άξελ Όλρικ κατέληξε στην υπογράμμιση κάποιων από τις αφηγηματικές αρχές για το παραμύθι, τους λεγόμενους επικούς νόμους:

- 1. Ένα παραμύθι δεν ξεκινά με το πιο συνταρακτικό σημείο της δράσης και δεν τελειώνει με απότομο τρόπο. Προηγείται μια ήρεμη εισαγωγή, ενώ η ιστορία συνεχίζεται και μετά την κορύφωση, για να κλείσει τον κύκλο σε ένα σημείο που το διακρίνει ηρεμία και σταθερότητα.
- 2. Η εμφάνιση επαναλήψεων είναι συχνή, όχι μόνο για να προσδώσει ένταση στην πλοκή, αλλά και για να δώσουν όγκο στην ιστορία.
- 3. Την ίδια στιγμή, στο ίδιο επεισόδιο βρίσκονται συνήθως μόνο δύο πρόσωπα.
- 4. Αντιμέτωποι βρίσκονται οι αντίθετοι χαρακτήρες.
- 5. Αν δύο πρόσωπα εμφανίζονται στον ίδιο ρόλο, αυτοί είναι οι μικροί και αδύνατοι της ιστορίας. Συχνά είναι δίδυμοι και όταν δυναμώσουν, ανταγωνίζονται ο ένας το άλλο.
- 6. Αυτός που ανήκει σε μία ομάδα και είναι ο χειρότερος ή ο αδύναμος, στο τέλος αποδεικνύεται ο καλύτερος.
- 7. Οι χαρακτηρισμοί είναι απλοϊκοί: αναφέρονται μόνο οι ιδιότητες που σχετίζονται άμεσα με τη δράση. Δεν έχει ύπαρξη πληροφοριών για τη ζωή των προσώπων εκτός πλοκής.
- 8. Η υπόθεση είναι απλή και λέγεται μία ιστορία τη φορά. Όταν σε αυτήν ξετυλίγονται δύο ή περισσότερα επεισόδια, πρόκειται για λόγιο προϊόν.
- 9. Όλα θίγονται με τον απλούστερο δυνατό τρόπο. Παρόμοια αντικείμενα περιγράφονται όσο γίνεται πιο όμοια ενώ η ποικιλομορφία δεν επιχειρείται καν.

### **2. Η ΨΗΦΙΑΚΗ ΑΦΗΓΗΣΗ**

#### **2.1 Ο ορισμός**

Ένα από τα σύγχρονα μέσα ψυχαγωγίας που αξιοποιεί τις νέες τεχνολογίες είναι και η λεγόμενη «ψηφιακή αφήγηση» ή αλλιώς digital storytelling. Μέσω της ψηφιακής αφήγησης ο χρήστης έχει την ευκαιρία να διασκεδάσει να αλληλεπιδράσει με την ιστορία, να σκεφτεί και να εντρυφήσει στο νοημα και την διδακτική διάσταση πίσω από την εικόνα.Θα μπορούσαμε να πούμε ότι η ψηφιακη αφήγηση και τα διαδραστικά παραμύθια έχουν αναδειχθεί ως μέσο ή ως εναλλακτικός τρόπος επικοινωνίας και εκμαθησης καθώς συνδυάζει τα ψηφιακά μέσα, για να εμπλουτίσει και να ενισχύσει το γραπτό ή τον προφορικό λόγο

Τα νέα ψηφιακά και πιο διαδραστικά μέσα τεχνολογίας έχουν αρχίσει να εντάσσονται στην μαθησιακή διαδικασία,συμπεριλαμβανομένου και της ψηφιακής αφήγησης ιστοριών.

Η πρώτη εμφάνιση της τεχνικής αυτής χρονολογείται μαζί με την αρχή της ανθρωπότητας και ιστορικά αποτελεί την πρώτη απόπειρα προφορικής διατύπωσης μιας ιστορίας. Σύμφωνα με τον Joseph Campell, πρώτη μορφή αφήγησης αποτελούν οι μύθοι, ιστορίες που διηγούνταν οι πρόγονοι μας προκειμένου να καταγράψουν και να μεταβιβάσουν σημαντικά γεγονότα και δρώμενα της εποχής στις νεότερες γενιές. Συνήθως, το περιεχόμενο των μύθων είχε στόχο να δοξάσει κάποιον ήρωα, να μεταδώσει σημαντικά γεγονότα ή να αναδείξει πρότυπα της ανθρώπινης συμπεριφοράς. Για πολλούς πολιτισμούς της ανθρωπότητας, που αναπτύχθηκαν σε διαφορετικές χρονικές περιόδους, η αφήγηση αποτέλεσε μορφή επικοινωνίας και μέσο διδασκαλίας των νεότερων γενεών.

Στην εκπαίδευση η ψηφιακή αφήγηση αναφέρεται στην δημιουργία οπτικοακουστικού έργου μικρής διάρκειας, που περιλαμβάνει φωτογραφίες, μουσική, ηχογραφημένη αφήγηση και χρήση βίντεο. Ιδρυτής και βασικός υποστηρικτής της είναι ο Joe Lambert ο οποίος ίδρυσε το Κέντρο Ψηφιακής Αφήγησης (Center of Digital Storytelling, CDS), στο Berkley της California στις αρχές του 1990. Ο Lambert αναφέρει ότι η ψηφιακή αφήγηση πρέπει να σχεδιάζεται 33 ή δίσκους ηχογράφησης, ταινίες σε φιλμ, που μπορεί να χρησιμοποιούνται παραδοσιακά για να παρουσιάσουν μία ιδέα.

#### . **2.2 Η ψηφιακή αφήγηση ενός παραμυθιού**

 Η παραγωγή ψηφιακών διαδραστικών αφηγήσεων θα πρέπει να πληρή μία σειρά προϋποθέσεων, ώστε να μπορεί να είναι μια διασκεδαστική και επιμορφωτική εμπειρία, με συνοχή, για τον εκάστοτε χρήστη. Για αυτό τον λόγο κατά την δημιουργία των ψηφιακών αφηγήσεων, (όπως συνέβει και στην δημιουργία του ψηφιακού παραμυθιού για αυτήν την πτυχιακή) και λαμβάνονται υπ όψιν κατά τον σχεδιασμό της τα εξής:

1. **Ρυθμός εξέλιξης:** Ο ρυθμός με τον οποίο εξελίσσεται η ιστορία είναι καθοριστικός για τη διατήρηση του ενδιαφέροντος. Μια ιστορία στην οποία τα γεγονότα λαμβάνουν χώρο πολύ γρήγορα μπορεί να κουράσει εύκολα, ή να μην είναι φιλική προς το κοινό στο οποίο απευθύνεται καθως εκείνο μπορεί να αδυνατεί να ακολουθήσει την ροή της ιστορίας λόγω των πολλών πληροφοριών που λαμβάνει.

2. **Ερώτηση κλειδί:** Η ψηφιακή αφήγηση θα πρέπει να περιλαμβάνει ερωτήσεις κλειδιά που προσελκύουν την προσοχή και το ενδιαφέρον του χρήστη-ακροατή και οι οποίες θα πρέπει να απαντώνται πάντα στο τέλος της ιστορίας.

3. **Συναίσθημα:** Οι ψηφιακές αφηγήσεις θα πρέπει να ξυπνούν συναισθήματα στον κάθε χρήστη-ακροατή καθώς έχει αποδειχθεί πως μέσω των συναισθημάτων ο χρήστης-ακροατής παρακολουθεί περισσότερο ενεργά την αφήγηση.

4. **Ήχος:** Τα λόγια, το σενάριο που συνοδεύουν την οπτικοποίησης της αφήγησης πρέπει να επιλέγονται με τέτοιο τρόπο ώστε να βοηθούν τον χρήστη-ακροατή στην εύκολη κατανόηση της ιστορίας.

5. **Μουσική:** Η μουσική που επιλέγεται για να συνοδεύσει τα επεισόδια μιας ψηφιακής αφήγησης θα πρέπει να ενισχύουν την συναισθηματική κάλυψη του χρήστη-ακροατή.

6. **Οικονομία περιεχομένου:** Όλες οι ψηφιακές ιστορίες θα πρέπει να δομούνται προσεκτικά ώστε να έχουν μία καλά ισορροπημένη χρήση ακουστικών και οπτικών στοιχείων για τη μετάδοση των μηνυμάτων που θέλουν να περάσουν.

### **3. ΤΟ ΣΕΝΑΡΙΟ**

Σενάριο είναι ένας μύθος, μια ιστορία, με αρχή, μέση και τέλος ο οποίος λέγεται με εικόνες. Μύθος, είναι μια ιστορία από ασύνειδες φαντασιώσεις, που ανταποκρίνεται στις προτιμήσεις κάθε εποχής. Το Σενάριο, προέρχεται από την Ιταλική λέξη scenario - σκηνάριο, scena - σκηνή, ήταν σημειώσεις που κρατούσαν για το ανέβασμα των σκηνών στο θέατρο κατά την Βυζαντινή περίοδο. Λόγος, διάνοια, σκέψη. Θέμα, δράση, ήρωας. Χρονικά και τοπικά όρια της ιστορίας, σαφής σκιαγράφηση των χαρακτήρων συγκρούσεις ιδεών, εκρεμότητα, ανατροπές, κορύφωση, παράλληλη αφήγηση, λύση ή κάθαρση.

#### **3.1 Δομή**

Η δομή του σεναρίου αποτελείται από βασικά στάδια και κανόνες τα οποία και περιγραφονται αναλυτικα παρακάτω:

- 1. **Πλοκή:** Η πλοκή είναι το πλαίσιο που πάνω του στηρίζεται η βασική ιδέα του σεναρίου, η υποδομή του συνόλου.Ουσιαστικά αποτελεί ι δομή και το πιο δύσκολο κομμάτι της συγγραφής σεναρίου. Οι κρίσεις που περιλαμβάνει ή δεν περιλαμβάνει καθορίζουν την ποιότητα του σεναρίου.Η πλοκή αποτελείται από σκηνές, περιστατικά και κρίσεις που οργανώνονται προκειμένου να δημιουργήσουν κρίση από τη στιγμή που εμπεδώνεται η σύγκρουση και μέσα από τα περίπλοκα μέρη της να οδηγήσει στην επίλυση της σύγκρουσης. Η σειρά και η επιλογή των σκηνών καθορίζουν την πλοκή και δημιουργούν την δομή του σεναρίου.
- 2. **Κορύφωση και λύση:** Το σενάριο γράφεται με το μυαλό στην κορύφωση. Πρέπει πρώτα να επιλεχθεί η σύγκρουση κι ύστερα να εξεταστεί η κορύφωση και η λύση. Η μέση της δράσης – και όλα τα άλλα – μπορούν να συμπληρωθούν αργότερα.
- 3. **Αυτοτέλεια σκηνών:** Οι σκηνές έχουν την δική τους δομή, δηλαδή, αρχή, μέση και τέλος. Ξεκινούν από ένα συγκεκριμένο σημείο και συνήθως περιλαμβάνουν μια κρίση ή μια αντιπαράθεση. Οι σκηνές δημιουργούνται όταν διάφορα πρόσωπα-χαρακτήρες ερχονται σε επαφή μεταξύ τους σε διαφορετικά στάδια της σύγκρουσης.
- 4. **Ταξινόμηση σκηνών:** Η σύγκρουση περιλαμβάνει μια σειρά κρίσεων και σημείων έντασης που προκαλούν αναδιάταξη δυνάμεων ή κάποια μεταβολή του χαρακτήρα. Η πλοκή δημιουργείται από την επιλογή και ταξινόμηση αυτών των κρίσεων. Στην εσωτερική κρίση της κάθε σκηνής, γίνεται ή δεν γίνεται μια ενέργεια, λαμβάνεται ή δεν λαμβάνεται μια απόφαση συνειδητά από τον συγκεκριμένο χαρακτήρα.Διάφορες σκηνές μπορούν να δομήσουν την ίδια πλοκή. Μια διαφορετική διάταξη των περιστατικών προφανώς θα αλλάξει την πλοκή.Η κάθε σκηνή πρέπει να πηγαίνει την πλοκή ένα βήμα πιο πέρα. Αν μια σκηνή μπορεί να αφαιρεθεί χωρίς να αλλάξει αυτές που προηγούνται ή έπονται, τότε κάτι δεν πάει καλά με τη δομή του σεναρίου. Κάθε σκηνή πρέπει να δίνει πληροφορίες για ένα ή περισσότερα από τα πρόσωπα του έργου που πρέπει να γνωρίζει ο

θεατής, προκειμένου να κατανοήσει την επόμενη σκηνή ή πρέπει να περιέχει δράση, απόφαση ή αναποφασιστικότητα που θα πρέπει να την έχει υπ΄ όψη του το κοινό στις μετέπειτα σκηνές.

- 5. **Κορύφωση και λύση:** Κάθε σκηνή, απόφαση ή έλλειψη απόφασης δημιουργεί και διαμορφώνει την κορύφωση. Η δομή απαιτεί την οργάνωση των επιλεγμένων σκηνών με την καλύτερη δυνατή ανοδική σειρά προς την κορύφωση. Το σημείο της μέγιστης έντασης είναι η κορύφωση όπου τα πάντα ξεκαθαρίζονται και επιλύεται η σύγκρουση.
- 6. **Τελική έκβαση:** Η δράση που λαμβάνει χώρα αφού επιλυθεί η σύγκρουση είναι γνωστή ως ντενουεμάν (τελική έκβαση), πτώση δράσης ή συμμάζεμα. Αφού επιλυθεί η σύγκρουση στην κορύφωση, το σενάριο πρέπει να τελειώσει όσο το δυνατόν γρηγορότερα. Το μόνο που θα πρέπει να συμβεί μετά την επίλυση της σύγκρουσης είναι μια σκηνή όπου δίνονται όσες άλλες εξηγήσεις απαιτούνται.

#### **3.2 Χαρακτήρες**

Οι χαρακτήρες και οι ανάπτυξή τους ειναι το δευτερο πιο σημαντικό στη γραφή ενός σεναρίου. Όπως και στην δομή έτσι και κατά την δημιουργία των χαρακτήρων ο σεναριογράφος λαμβάνει υπ όψιν του, όλους τους παρακάτω παράγοντες:

- 1. Οι χαρακτήρες δεν είναι απλώς φιγούρες που μιλούν. Το κοινό θα πρέπει να γνωρίζει διάφορα στοιχεία των κεντρικών προσώπων: σωματικά, διανοητικά,κ.α..
- 2. Οι χαρακτήρες και οι πρόσωπικότητες έχουν άριτη σχέση με την πλοκή. Το δράμα δεν είναι απεικόνιση χαρακτήρων, αλλά απεικόνιση δράσης, καθώς η ψυχή του δράματος είναι η πλοκή. Η πλοκή έχει μεγαλύτερη σημασία από τους χαρακτήρες. Έτσι, οι δραματουργοί δεν χρησιμοποιούν τη δράση για να πετύχουν την απεικόνιση του χαρακτήρα, αλλά περιλαμβάνουν τους χαρακτήρες λόγω της σχέσης που έχουν με αυτά που διαδραματίζονται.
- 3. Ο κάθε χαρακτήρας αποκαλύπτεται από τις πράξεις του. Ένας χαρακτήρας μπορεί να περιγράψει τον εαυτό του, ή μπορεί να μιλήσουν άλλοι για τις αμέτρητες θετικές ιδιότητές του, την καλοσύνη του, την γενναιοδωρία του, αλλά τίποτα από όσα λέγονται για έναν χαρακτήρα δεν έχουν σημασία για να τον καταλάβει το κοινό. Ο χαρακτήρας γίνεται πλήρως κατανοητός μόνο μέσα από το γενικό πλαίσιο των ενεργειών του.
- 4. Δύο χαρακτήρες είναι πάντα οι απαραίτητοι σε ένα σενάριο. Ο πιο βασικός χαρακτήρας είναι ο πρωταγωνιστής, ο ήρωας, ή πολύ συχνά σήμερα, ο αντιήρωας. Ο άλλος σημαντικός χαρακτήρας είναι ο ανταγωνιστής και θα πρέπει να είναι δυνατός χαρακτήρας γιατί με αυτόν θα συγκριθεί ο πρωταγωνιστής. Δεν υπάρχει ηρωϊσμός όταν κάποιος δυνατός κατατροπώνει έναν αδύνατο.
- 5. Ο κακός της ιστορίας δεν πρέπει να είναι πολύ κακός, ούτε ο ήρωας τέλειος, οι χαρακτήρες πρέπει να έχουν αποχρώσεις. Το κοινό πρέπει να ξέρει αρκετά πράγματα γι

αυτούς προκειμένου να τους καταλάβει και να πιστέψει ότι θα μπορούσαν να ενεργήσουν έτσι όπως ενεργούν.

- 6. Οι ιδιότητες τα χαρακτηριστικά γνωρίσματα και ιδιοσυγκρασίες χαρακτήρων πρέπει να παραθέτονται. Ο σεναριογράφος πρέπει να ξέρει για τους χαρακτήρες του περισσότερα από αυτά που θα χρησιμοποιηθούν στο σενάριο. Είναι πολύ χρήσιμο να συντάξει βιογραφικά σημειώματα για τους κεντρικούς χαρακτήρες, περιγράφοντας οικογενειακή κατάσταση, κίνητρα, συμπεριφορές, κοινωνική κατάσταση,κ.α.. Όλα αυτά ή κάποιο από αυτά μπορεί να επηρεάσει την συμπεριφορά του χαρακτήρα. Είναι παχύς ή αδύνατος; Άσχημος ή ωραίος; Νέος ή ηλικιωμένος; Κομψός ή άκομψος; Η προσωπικότητα, το ταμπεραμέντο και η διανοητική του ικανότητα είναι ευθύνη του σεναριογράφου. Περιττό να πούμε ότι οι ιδιότητες αυτές πρέπει να διαφέρουν από χαρακτήρα σε χαρακτήρα.
- 7. Ο χαρακτήρας αποκαλύπτεται στη σύγκρουση. Η επιλογή εκ μέρους του σεναριογράφου των σκηνών, των κρίσεων, των αποφασιστικών σημείων ή των αντιπαραθέσεων φτιάχνουν τον χαρακτήρα. Αν ο χαρακτήρας αντιδράει σε όλα με τον ίδιο τρόπο, χωρίς να αλλάζει, θα είναι δραματικά φτωχός. Οι χαρακτήρες αποκαλύπτονται καλύτερα από την οργή που ξεσπάει ανάμεσά τους ή εναντίον της φύσης ή εναντίον της κοινωνίας. Η στόφα του δράματος είναι ο χαρακτήρας που δεν αντιδρά ακριβώς όπως θα περίμενε κάποιος. Πρέπει να επιφυλάσσει εκπλήξεις στο κοινό, αλλά πρέπει να είναι πιστευτός. Ένας χαρακτήρας φτάνει σε μια λογική λύση του προβλήματός του, μια λύση στην οποία δεν θα έφτανε ένας άλλος χαρακτήρας, σύμφωνα με τα χαρακτηριστικά που του αποδίδει ο σεναριογράφος.
- 8. Οι χαρακτήρες θα πρεπει να έχουν μία εξέλιξη και ίσως κάποια αλλαγή. Προκειμένου να γίνει πιστευτός ο κεντρικός χαρακτήρας πρέπει να εξελιχθεί και να αλλάξει με κάποιο τρόπο από αυτό που του συνέβη. Καθώς εξελίσσεται η ιστορία, νέες αποκαλύψεις ως προς τον χαρακτήρα φανερώνουν πλευρές του χαρακτήρα που το κοινό δεν γνώριζε προηγουμένως. Ωστόσο, οι λανθάνουσες, νέες, αναπάντεχες ιδιότητες πρέπει να προαναγγέλονται με δεξιοτεχνία, η ξαφνική αλλαγή δεν γίνεται πιστευτή.
- 9. Σε κάποια σκηνή πριν το μέσο τς δράσης θα πρέπει να πραγματωθεί η εδραίωση και προαναγγελία ιδιοσυγκρασιών και ιδιαιτεροτήτων του χαρακτήρα. Συγκεκριμένα χρειάζεται μια σκηνή που αποκαλύπτει μια πλευρά του χαρακτήρα που πρέπει να γνωρίζει ο θεατής προκειμένου να κατανοήσει μετέπειτα ενέργειες εκείνου του χαρακτήρα. Φυσικά, δεν υπάρχει λόγος να αποκαλυφθούν τέτοιες ιδιαιτερότητες αν δεν παίζουν ρόλο στο γενικό πλαίσιο της σύγκρουσης.

#### **3.3 Σταδιακές αποκαλύψεις**

Πρωταρχική αποκάλυψη είναι η ενημέρωση και παρουσίαση στο κοινό του χρόνου και του τόπου της ιστορίας, των ονομάτων και των σχέσεων των χαρακτήρων και της φύσης της σύγκρουσης. Η αποκάλυψη πρέπει να γίνεται γρήγορα. Αν ο θεατής δεν γνωρίζει τον χρόνο, τον τόπο, και τη σχέση ανάμεσα στους χαρακτήρες, θα χαθεί, θα πάθει σύγχυση, και θα είναι ανήμπορος να παρακολουθήσει την ιστορία. Μικρές, σταδιακές αποκαλύψεις μπορούν να είναι διάσπαρτες στην όλη δράση, αλλά ο χρόνος, ο τόπος, οι σχέσεις και η εμπέδωση της σύγκρουσης είναι βασικές προϋποθέσεις και δεν πρέπει να καθυστερούν.

#### **3.4 Διάλογος**

Ο διάλογος είναι ένα από τα δύο προφανή μέρη του σεναρίου. Το κοινό είναι συνειδητοποιημένο ως προς τον διάλογο. Κοιτάζει την οθόνη και ακούει τον διάλογο. Ο διάλογος πρέπει να εξυπηρετεί τέσσερις βασικές λειτουργίες:

- Να προχωράει την ιστορία.
- Να αποκαλύπτει πλευρές των χαρακτήρων που δεν φαίνονται.
- Να κάνει αποκαλύψεις και να δίνει στοιχεία για πράγματα που συνέβησαν στο παρελθόν.
- $\mathbf{r}$ Να δίνει τον τόνο του έργου.

Ο διάλογος πρέπει να είναι δουλεμένος έτσι που να δίνει την ψευδαίσθηση ότι αυτό ήταν που θα έλεγαν οι χαρακτήρες μέσα στο πλαίσιο της συγκεκριμένης σύγκρουσης. Ο διάλογος δεν είναι συζήτηση, είναι λόγια διαλεγμένα, ταξινομημένα και με σκοπιμότητα.Ο φαινομενικά φυσιολογικός διάλογος είναι μια διορθωμένη παραλλαγή πραγματικού διαλόγου. Ο σεναριογράφος πρέπει να εξασκήσει το αυτί του στο άκουσμα λέξεων. Δεν μιλούν το ίδιο όλοι οι χαρακτήρες, και δεν μιλούν όλοι όπως μιλάει ο σεναριογράφος. Ο διάλογος που ακούγεται σαν φυσιολογικός είναι διορθωμένη παραλλαγή πραγματικού διαλόγου.

Ο διάλογος αποκαλύπτει χαρακτήρα. Ενώ η καλύτερη αποκάλυψη χαρακτήρα προέρχεται από τις ενέργειες που κάνει ο χαρακτήρας, η κάμερα δεν μπορεί να χωρέσει στο κεφάλι του για να αποκαλύψει τις σκέψεις του. Ο διάλογος, λοιπόν, αποκαλύπτει τον χαρακτήρα. Δεν υπάρχει άλλος τρόπος για να μεταφέρεις το πώς σκέφτεται ένας χαρακτήρας ή γιατί έκανε κάτι που ανακύπτει από κάποια ενέργεια του παρελθόντος.

#### **3.5 Σενάριο Πτυχιακής**

Το σενάριο της συγκεκριμένης ψηφιακής αφήγησης είναι βασισμένο στο εκδοθέν βιβλίο της συγγραφέως Λέττας Βασιλείου.

Το βιβλίο εκδόθηκε για πρώτη φορά το 1999 από τις εκδόσεις ΜΙΝΩΑΣ και ανήκει στην σειρά: ΤΟ ΣΥΓΧΡΟΝΟ ΠΑΡΑΜΥΘΙ. Την εικονογράφηση στο πρωτότυπο βιβλίο πραγματοποιησε η Βάσω Λαμπίτση, ενώ την καλλιτεχνική επιμέλεια ο Πέτρος Ζαμπέλης.

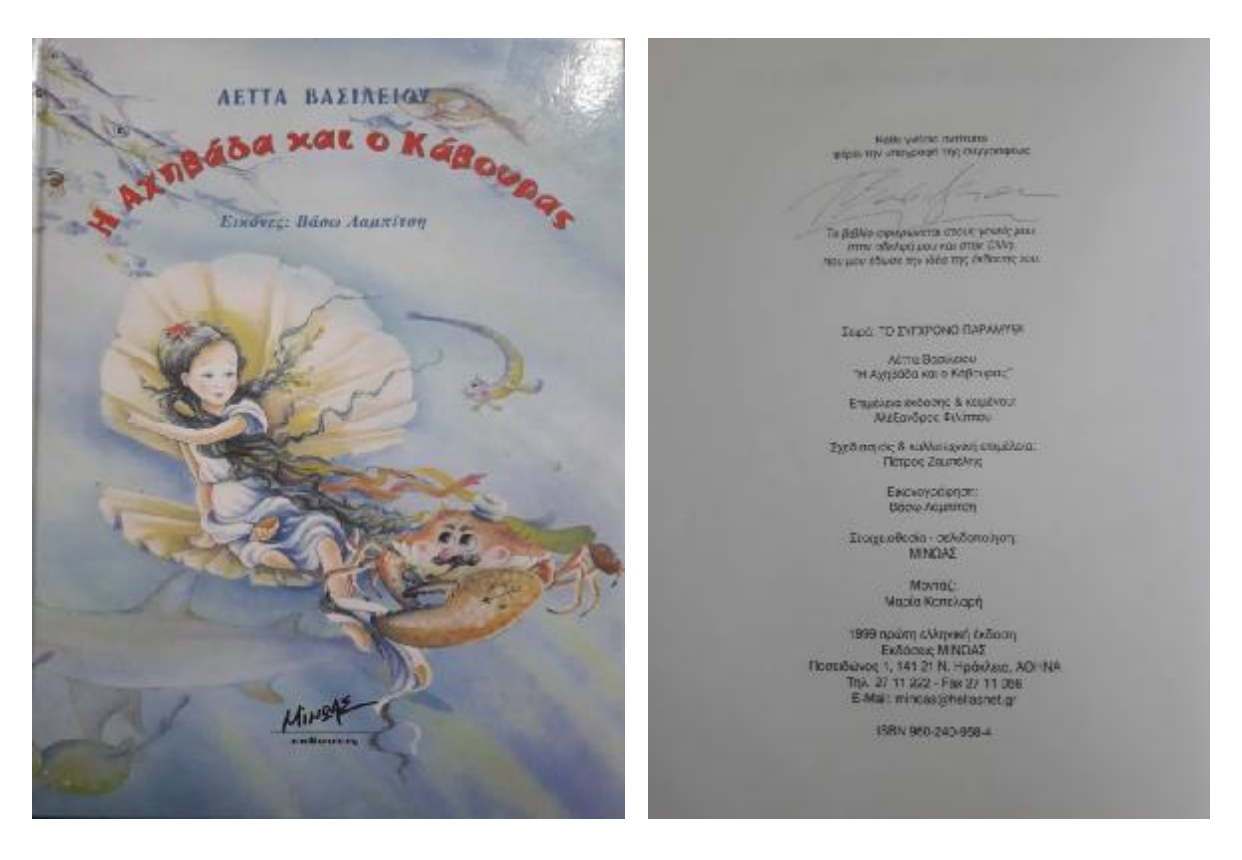

**Εικόνα 3.1** Εξώφυλλο του βιβλίου της Λέττας Βασιλείου "Η Αχηβάδα και ο Κάβουρας"

**Εικόνα 3.2** Στοιχεία του βιβλίου Λέττας Βασιλείου "Η Αχηβάδα και ο Κάβουρας"

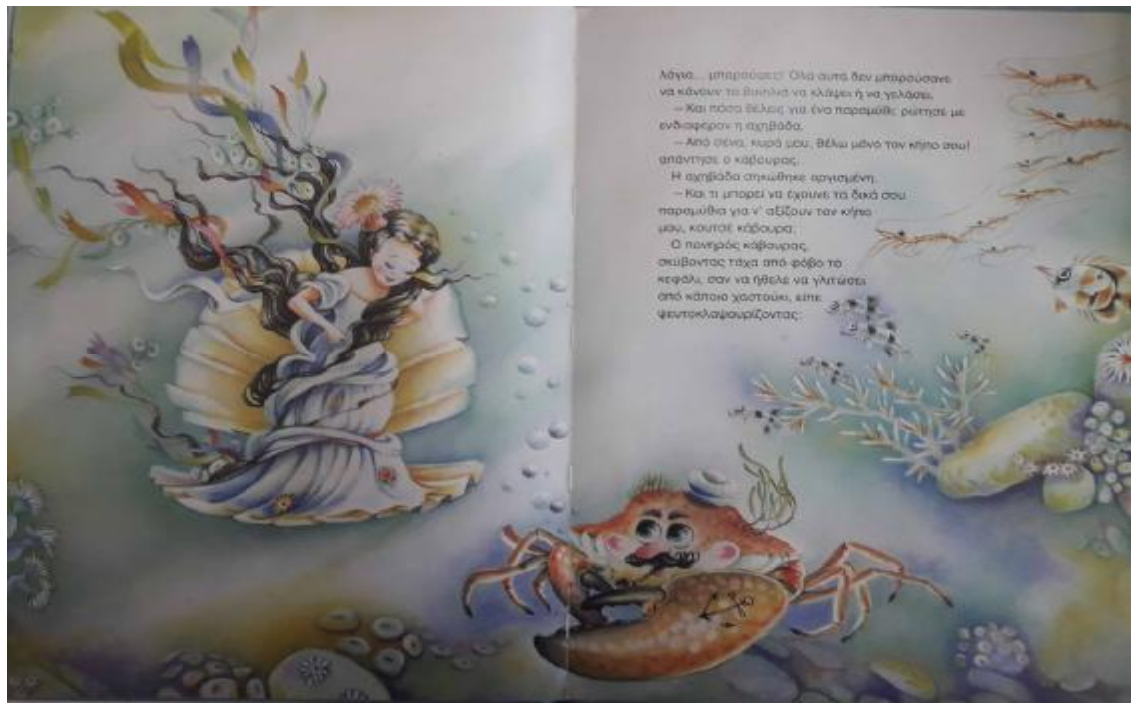

**Εικόνα 3.3** Εικόνα από το εσωτερικό του βιβλίου της Λέττας Βασιλείου "Η Αχηβάδα και ο Κάβουρας"

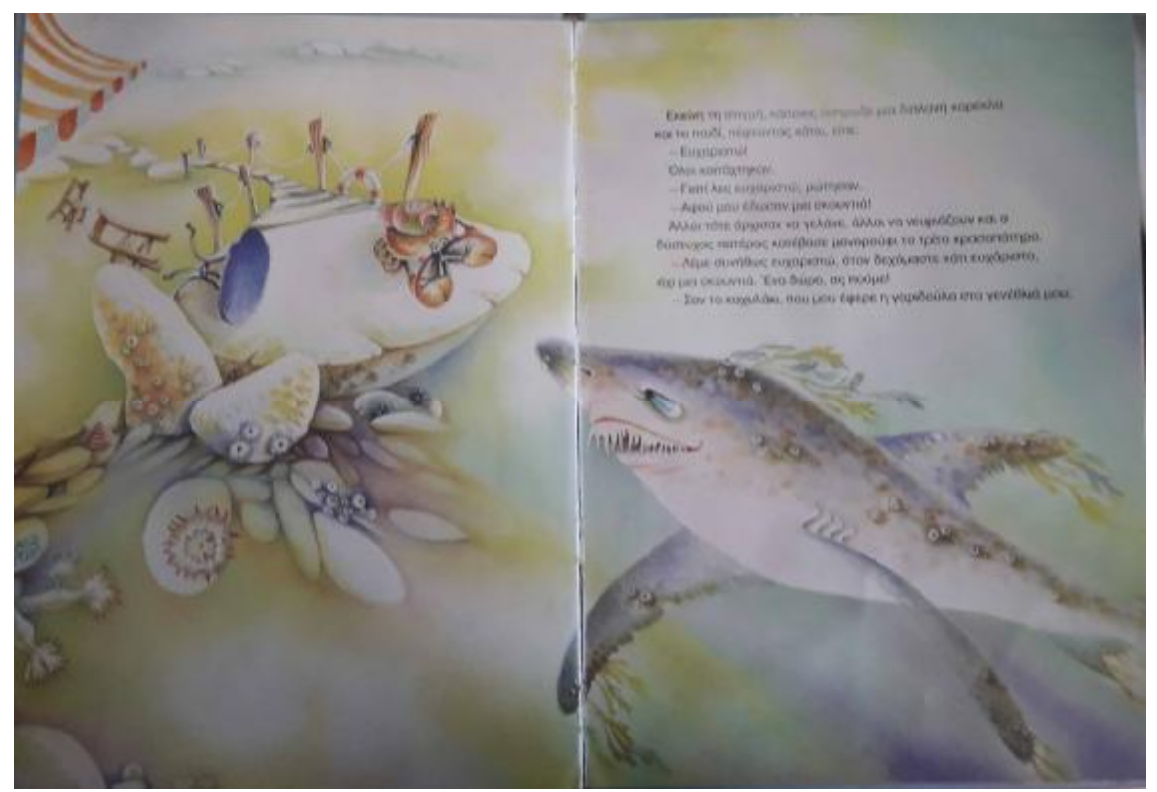

**Εικόνα 3.4** Εικόνα από το εσωτερικό του βιβλίου της Λέττας Βασιλείου "Η Αχηβάδα και ο Κάβουρας"

#### **3.6 Περίληψη Σεναρίου**

Κατά την δημιουργία της παρούσας πτυχιακής, το πρωτότυπο σενάριο του βιβλίου "Η Αχηβάδα και ο Κάβουρας", τροποποιήθηκε καταλληλως και αναλόγως ώστε να καλύψει τις ανάγκες της αφήγησης και των χρονικών ορίων.Η ιστορία, ο τρόπος γραφής και αφήγησης του σεναρίου είναι δομημένα έτσι ώστε να απευθύνονται σε παιδιά και μέσα από μια ευχάριστη αφηγηση να σκεφτούν να προβληματιστούν και να αντιληφθούν βασικές αξίες της κοινωνικής και προσωπικής συμπεριφορας μέσα σε μία κοινωνία, καθώς και τις επιπτώσεις που μπορούν να υπάρξουν έπειτα από μία συνεχή επιλογή μη κοινωνικά αποδεκτών συμπεριφορών.

Συγκεκριμένα η ιστορία τοποθετείται στο μαγευτικό κόσμο του βυθού, όπου μία μικρή φαντασμένη και ματαιόδοξη αχηβάδα εκμεταλλεύεται το θαυμασμό που έχει προκαλέσει γυρω της λόγω της ομορφιάς της και ζητάει από τα θαλασσινά πλάσματα φανταχτερα και πλούσια δώρα.

Γρήγορα όμως, θα μάθει πως ακόμα και τα πιο όμορφα πράγματα και υλικά αγαθά σε ολόκληρο τον κόσμο δεν ειναι ικανα να εξασφαλίσουν την πληρη ευτυχία. Την ευτυχία που νιώθει όποιος έχει γύρω του καλούς και αφοσιωμένους φίλους που προσφέρουν από αγάπη. Θα μάθει την έννοια του "ευχαριστώ" και της εκτίμησης για όλα όσα της χαρίστηκαν από την στιγμη που ανοιξε τα μάτια της στον κόσμο.

Και όλα αυτά, θα της τα μάθει ένας γερο-ναυτικός κάβουρας που γυρίζει από βυθό σε βυθό και λεει συναρπαστικά παραμύθια, κάτι το οποίο τον κανει ιδιαίτερα αγαπητό σε όλο τον θαλάσσιο κόσμο.

### **4. ΝΤΕΚΟΥΠΑΖ KAI STORYBOARD**

#### **4.1 Ντεκουπάζ**

Σε ένα σενάριο, η περιγραφή μιας σκηνής δεν είναι παρά ένα γραπτό, λογοτεχνικό κείμενο. Πρώτο μέλημα του δημιοργού είναι να μετουσιώσει αυτό τον γραπτό λόγο σε κινηματογραφικό, που σημαίνει να αποδώσει το συγκεκριμένο κείμενο μέσα από μια σειρά εικόνων και ήχων ή, αλλιώς, πλάνων. Αυτή την πολύ δημιουργική εργασία του «τεμαχισμού» μιας σκηνής σε επί μέρους πλάνα, κατά την οποία καθορίζεται η κλιμάκωσή τους, οι γωνίες λήψεις, οι κινήσεις της κάμερας σε σχέση με τους χαρακτήρες και κάθε άλλη αισθητική λεπτομέρεια απαραίτητη για το γύρισμα ονομάζουμε «ντεκουπάζ» (από το γαλλικό découpage).

 Ντεκουπάζ είναι θα λέγαμε, η τελική φάση επεξεργασίας του σεναρίου. Κατά λέξη σημαίνει κομμάτιασμα, είναι η τεχνική ανάλυση του «έργου» όπως θα φαίνεται στην οθόνη. Χωρίζουμε σε σκηνές και πλάνα και κάνουμε λεπτομερή ανάλυση κάθε πλάνου του έργου.

#### **4.2 Στόριμπορντ (storyboard)**

Ένας πίνακας ντεκουπάζ δεν είναι παρά μια απαρίθμηση και περιγραφή των πλάνων που απαρτίζουν μια σκηνή. Μας δίνει μια σαφή ιδέα ως προς τη διάρθρωση της σκηνής, όχι όμως και ως προς την ακριβή οπτική της πληροφορία. Την ανάγκη αυτή της «οπτικοποίησης» του σεναρίου καλύπτει το **στόριμπορντ (storyboard)**, ένας λεπτομερής πίνακας σκίτσων και κειμένου (θυμίζοντας τα γνωστά μας «κόμικς») που κατασκευάζεται με βάση το ντεκουπάζ και συνδυάζει, σε επίπεδο σχεδιασμού, την εικόνα, την περιγραφή της δράσης, πληροφορίες για τον ήχο και σημαντικές λεπτομέρειες κάθε πλάνου.

Στο στάδιο της προετοιμασίας μιας ταινίας, το στόριμπορντ είναι η πιο ολοκληρωμένη μεταφορά στο χαρτί της οπτικής του σκηνοθέτη και παράλληλα ένας πολύτιμος οδηγός για το γύρισμα, χρησιμεύοντας ως ένα αποτελεσματικό εργαλείο επικοινωνίας μεταξύ των διαφόρων καλλιτεχνικών συντελεστών που εμπλέκονται στην παραγωγή.

#### **4.3 Οφέλη-Πλεονεκτήματα του storyboard**

Με τη χρήση ενός storyboard επιτρέπεται στον χρήστη να πειραματίζεται με αλλαγές στην ιστορία για να προκαλέσει ισχυρότερη αντίδραση ή ενδιαφέρον. Οι αναδρομές, για παράδειγμα, είναι συχνά το αποτέλεσμα της ταξινόμησης των storyboards από τη χρονολογική σειρά για να βοηθήσουν στην δημιουργία αγωνίας και ενδιαφέροντος.

Ένα άλλο πλεονέκτημα του storyboarding, στην περίπτωση γυρίσματος ταινίας, είναι ότι η παραγωγή μπορεί να προγραμματίσει την ταινία εκ των προτέρων. Σε αυτό το βήμα, αποφασίζονται πράγματα όπως ο τύπος της λήψης κάμερας, η γωνία και η δέσμευση των χαρακτήρων.

Η διαδικασία της οπτικής σκέψης και του σχεδιασμού επιτρέπει σε μια ομάδα ανθρώπων να συζητήσουν μαζί, τοποθετώντας τις ιδέες τους σε ιστορίες και στη συνέχεια να οργανώσουν τους πίνακες ιστοριών στον τοίχο. Αυτό ενθαρρύνει περισσότερες ιδέες και δημιουργεί συναίνεση μέσα στην ομάδα.

#### **4.4 Είδη storyboard**

Οι ιστορίες για ταινίες δημιουργούνται σε μια διαδικασία πολλαπλών βημάτων. Μπορούν να δημιουργηθούν με το χέρι ή ψηφιακά σε έναν υπολογιστή χρησιμοποιώντας προγράμματα 2D storyboarding.

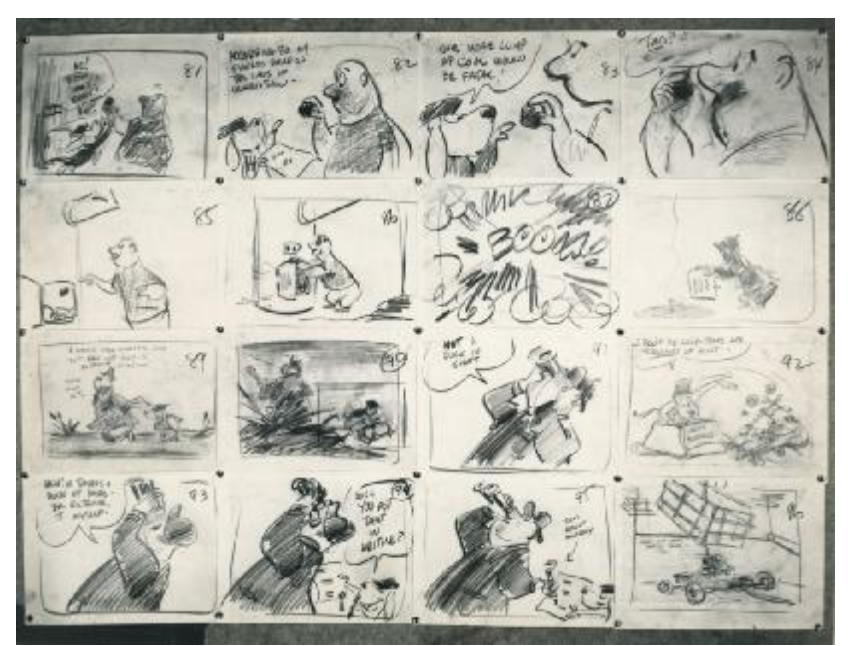

 **Εικόνα 4.1** Storyboarding by hand

[https://www.google.gr/search?biw=1652&bih=727&tbm=isch&sa=1&ei=O4SaW\\_ThK83PwAK](https://www.google.gr/search?biw=1652&bih=727&tbm=isch&sa=1&ei=O4SaW_ThK83PwAK) MgLPICA&q=storyboard+on+paper&oq=storyboard+on+paper&gs\_l=img.3...5384.18238.0.18 703.19.16.3.0.0.0.411.1903.0j5j1j0j2.8.0....0...1c.1.64.img..8.9.1544...0j0i19k1j0i30k1j0i8i30i19 k1.0.y-uws8p-S7M#imgdii=06QZ6xjxxTIWjM:&imgrc=iFxKlsjrSAJDIM:

Ορισμένες εφαρμογές λογισμικού παρέχουν ακόμη σταθερές εικόνες ειδικών για το storyboard, επιτρέποντας έτσι τη γρήγορη δημιουργία στιγμιότυπων που εκφράζουν την πρόθεση του σκηνοθέτη για την ιστορία. Αυτά τα φύλλα τείνουν να περιέχουν πιο λεπτομερείς πληροφορίες από τις μικρογραφίες και να μεταφέρουν περισσότερο τη διάθεση για τη σκηνή. Στη συνέχεια παρουσιάζονται στον κινηματογράφο του έργου ο οποίος επιτυγχάνει το όραμα του σκηνοθέτη.

Τέλος, αν χρειαστεί, δημιουργούνται τρισδιάστατα. Το πλεονέκτημα των 3D storyboard είναι ότι δείχνουν ακριβώς τι θα δει η κάμερα ταινίας χρησιμοποιώντας τους φακούς που θα χρησιμοποιήσει η φωτογραφική μηχανή. Το μειονέκτημα του 3D είναι ο χρόνος που απαιτείται για την κατασκευή και την κατασκευή των λήψεων.

3D storyboards μπορούν να κατασκευαστούν χρησιμοποιώντας προγράμματα 3D animation ή ψηφιακές μαριονέτες σε 3D προγράμματα. Ορισμένα προγράμματα διαθέτουν συλλογή τρισδιάστατων αριθμών χαμηλής ανάλυσης που μπορούν να βοηθήσουν στη διαδικασία.

Ορισμένες εφαρμογές 3D επιτρέπουν στους κινηματογραφιστές να δημιουργούν "τεχνικές" 3D δημιουργούν " ιστορίες που είναι οπτικά σωστές λήψεις και πλαίσια

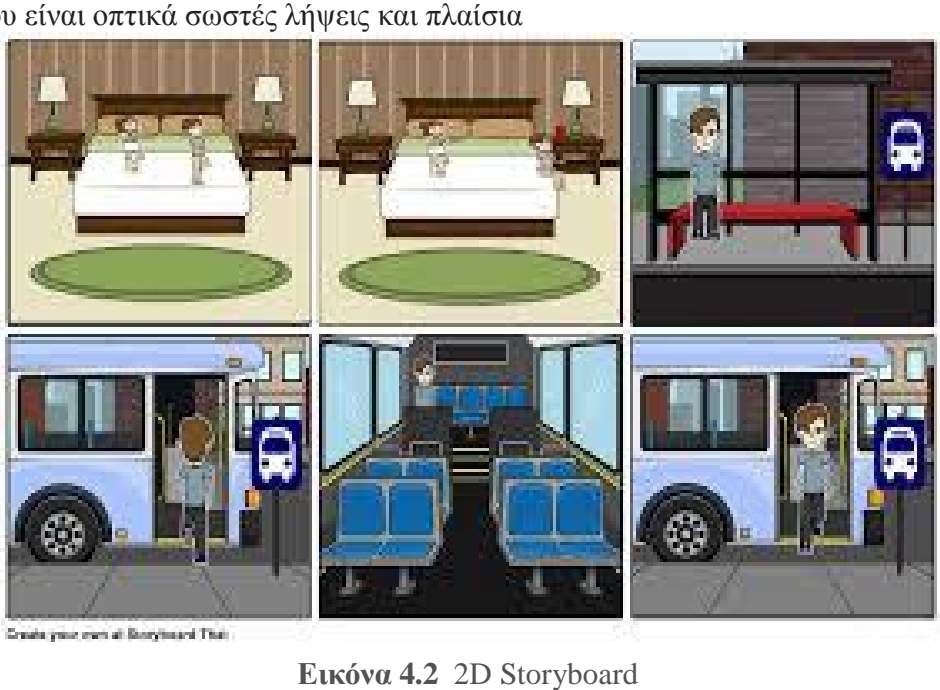

a year even at Borghuard That

.

**Εικόνα**

(<https://www.google.gr/search?q=2d+storyboard&source=lnms&tbm=isch&sa=X&ved=0ahUK><br>EwianovDqbjdAhUNa1AKHUOhANoQ\_AUICigB#imgdii=Y\_SxW-EwianovDqbjdAhUNa1AKHUOhANoQ\_AUICigB#imgdii=Y\_SxW 04Qe5\_eM:&imgrc=NX83aoln 04Qe5\_eM:&imgrc=NX83aoln-1dxJM:)

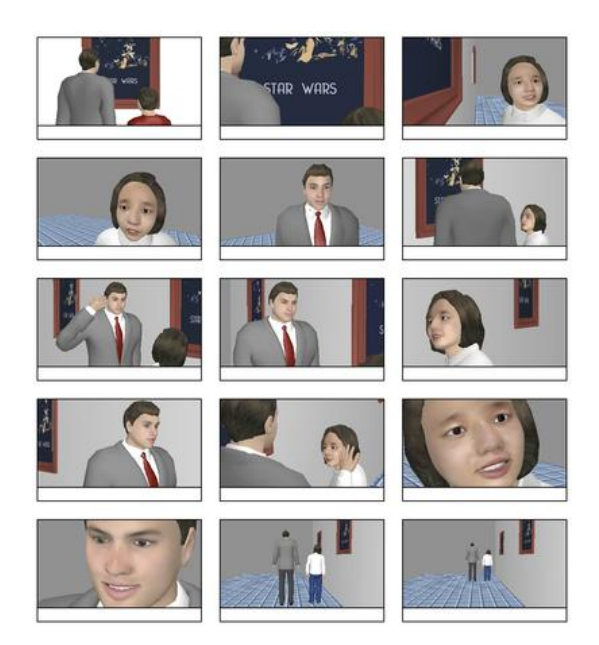

**Εικόνα4.3** 3D Storyboard

(https:/[/www.google.gr/search?q=3D+STORYBOARD&source=lnms&tbm=isch&sa=X&ved=](http://www.google.gr/search?q=3D+STORYBOARD&source=lnms&tbm=isch&sa=X&ved=) 0ahUKEwi7vJ3OqbjdAhXDZVAKHcTTCp0Q\_AUICigB&biw=1652&bih=727#imgdii=cXJPH eoPKgD\_YM:&imgrc=RWGIb6nDdCIR7M eoPKgD\_YM:&imgrc=RWGIb6nDdCIR7M:)

### **4.5 Storyboard Πτυχιακής**

Στην παρούσα εργασία μετά από την μορφοποίηση και προσαρμογή του σεναρίου δημιουργήθηκε το storyboard του παραμυθιού ώστε να δοθεί μία πιο ξεκάθαρη προοπτική για τον σχεδιασμο των σκηνών μετέπειτα στο Illustrator.

Το storyboard στην συγκεκριμένη περίπτωση πραγματώθηκε ιδιογράφως στο χέρι.

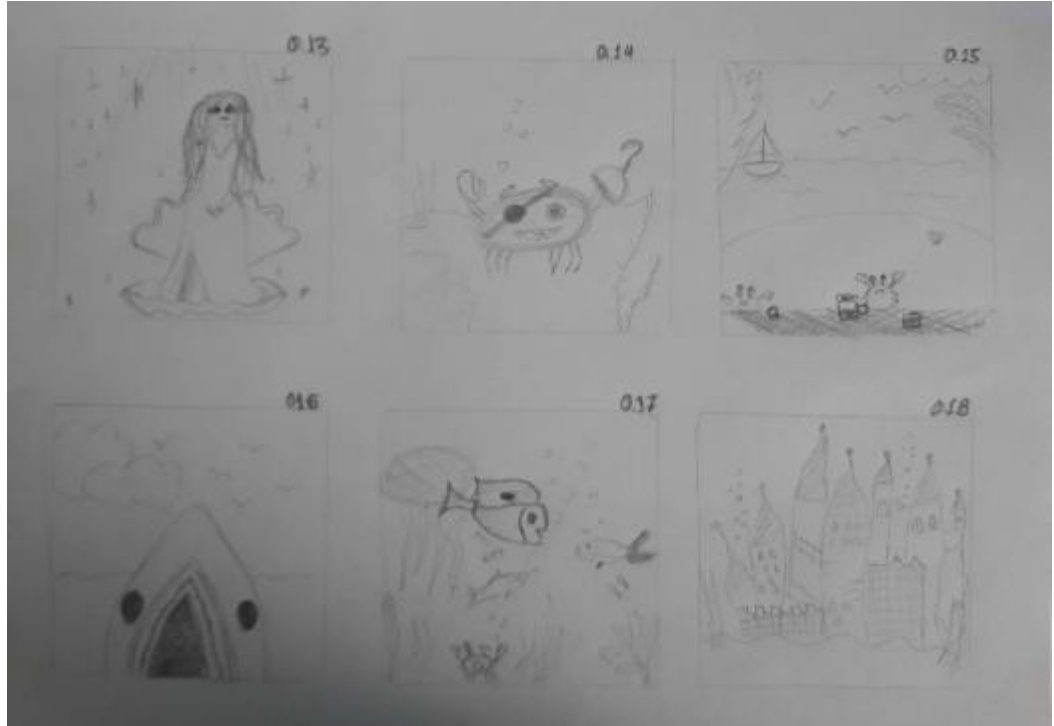

**Εικόνα 4.4** Storyboard Πτυχιακής

### **5. ΨΗΦΙΑΚΟΣ ΣΧΕΔΙΑΣΜΟΣ**

Έχοντας την πλήρη εικόνα για την σχεδιαστική ακολουθία των σκηνών και όλων των παραγόντων προχωρήσαμε στην διαδικασία του ψηφιακού σχεδιασμού του παραμυθιού.Ο σχεδιασμός πραγματοποιήθηκε με τη χρήση του Adobe Illustrator. Συνολικά σχεδιάστηκαν 74 διαφορετικά καρέ-πλάνα ώστε να αποδοθεί η πλήρης ιστορία και δημιουργήθηκαν 30 διαφορετικοί χαρακτήρες.

Αρχικά σχεδιάστηκαν ξεχωριστά ένας προς ένας όλοι οι χαρακτήρες του παραμυθιού στην βασική τους μορφή.

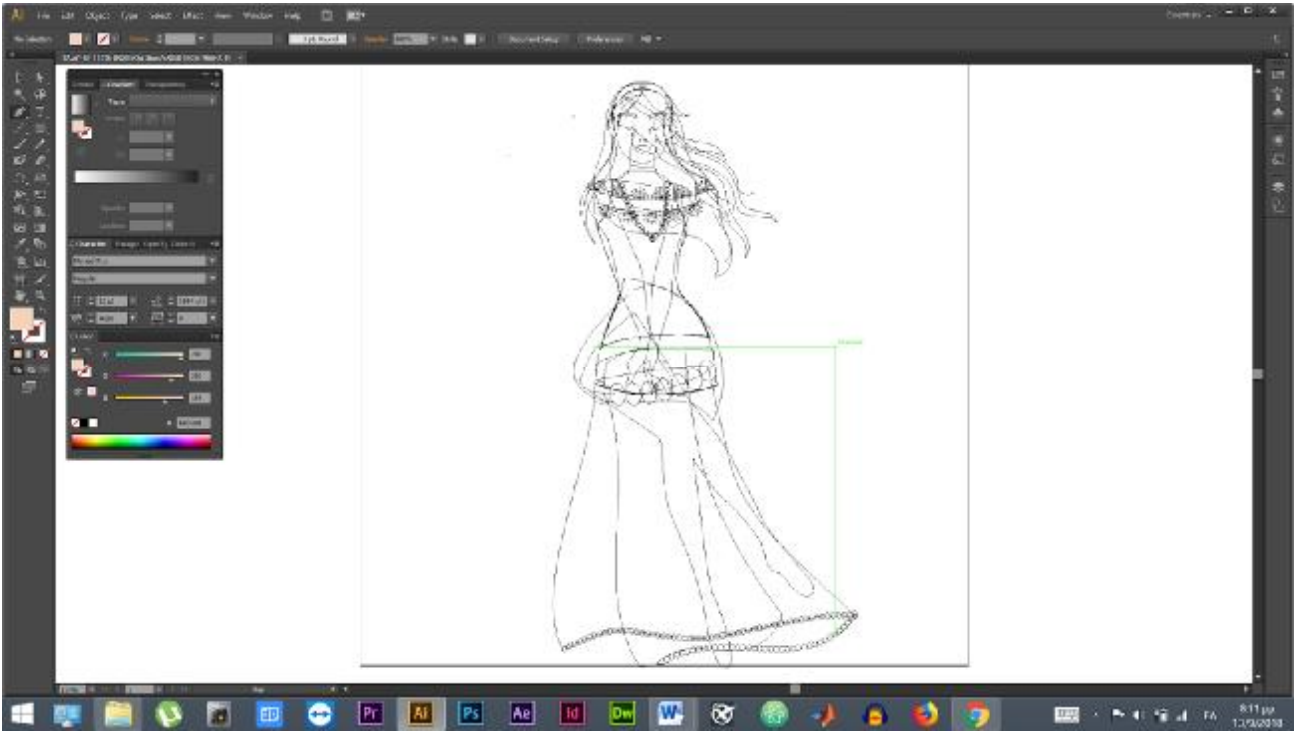

**Εικόνα 5.1** Outline κεντρικού ήρωα στο Illustrator

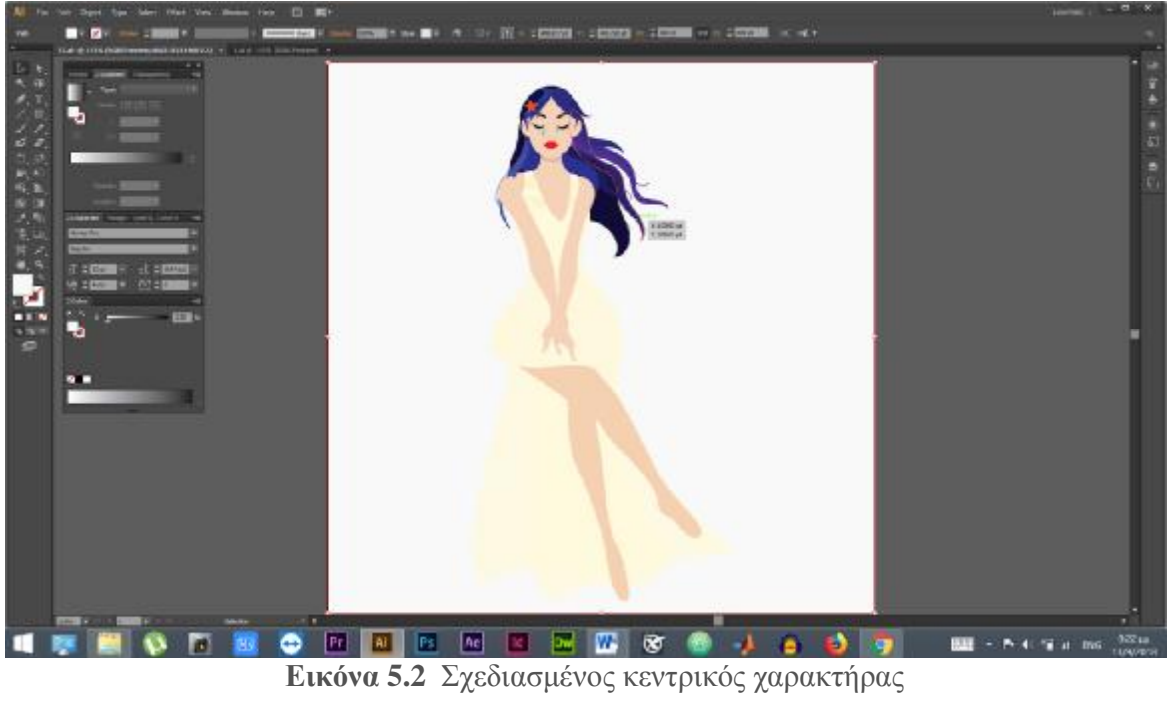

Έπειτα ο κάθε χαρακτήρας σχεδιάστικε σε διάφορες πόζες για την αναγκη του παραμυθιού.

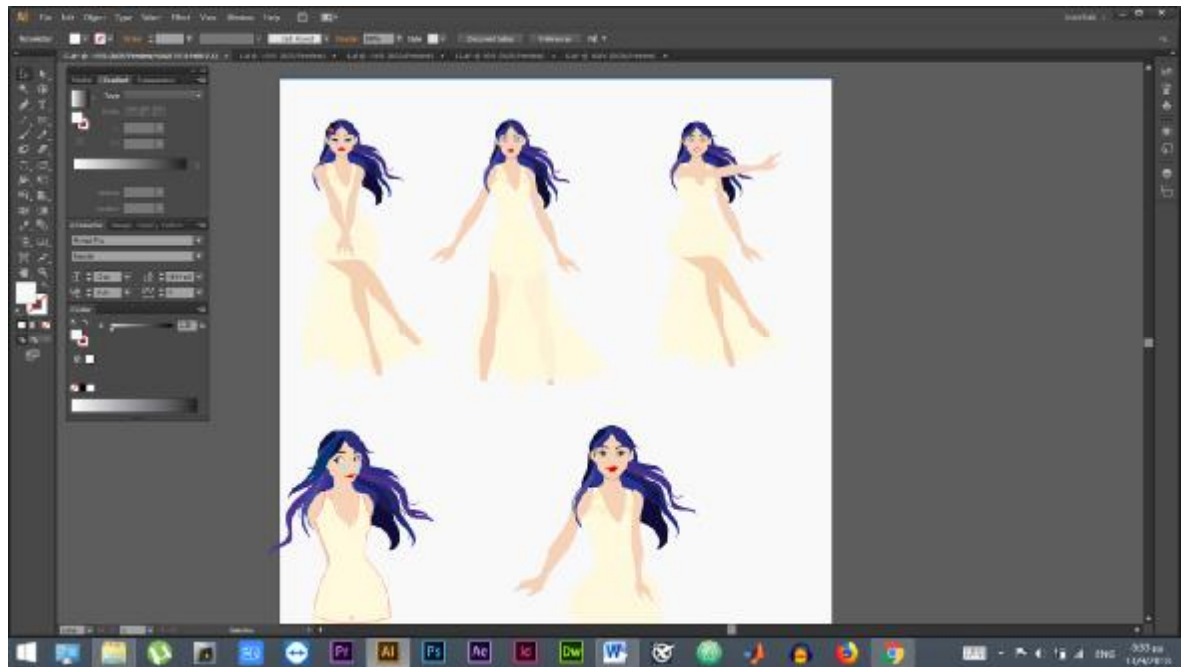

**Εικόνα 5.3** Σχεδιασμένος κεντρικός χαρακτήρας σε διαφορετικές πόζες

Ύστερα, με βάση το storyboard σχεδιάστηκαν προσεκτικά όλα τα backgrounds του παραμυθιού.

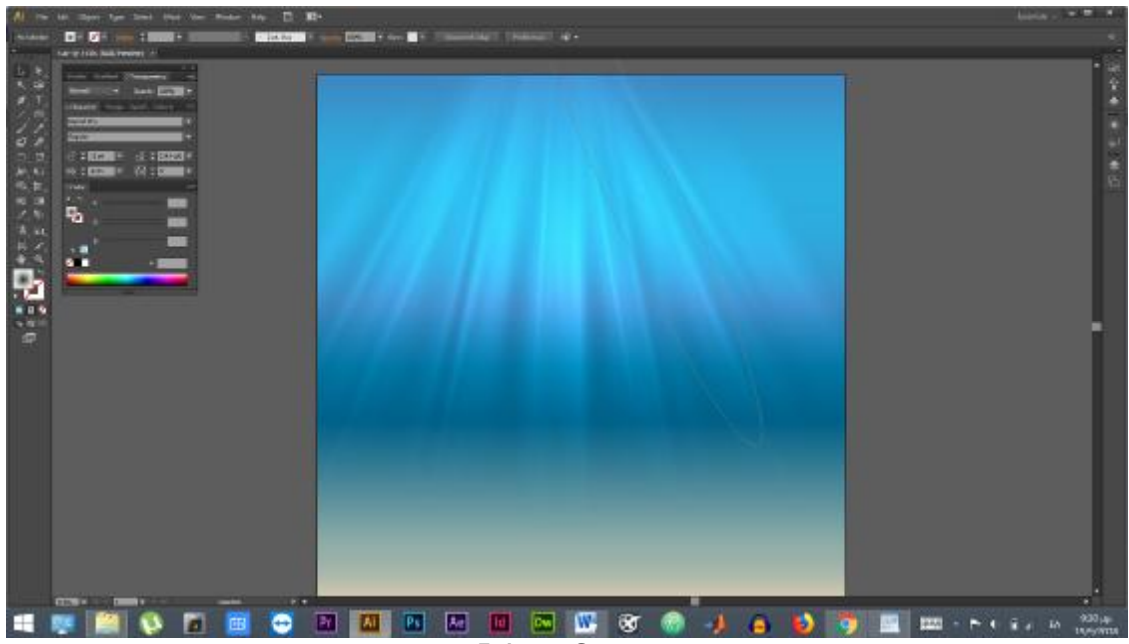

**Εικόνα 5.4** Σχεδιασμός Φόντου

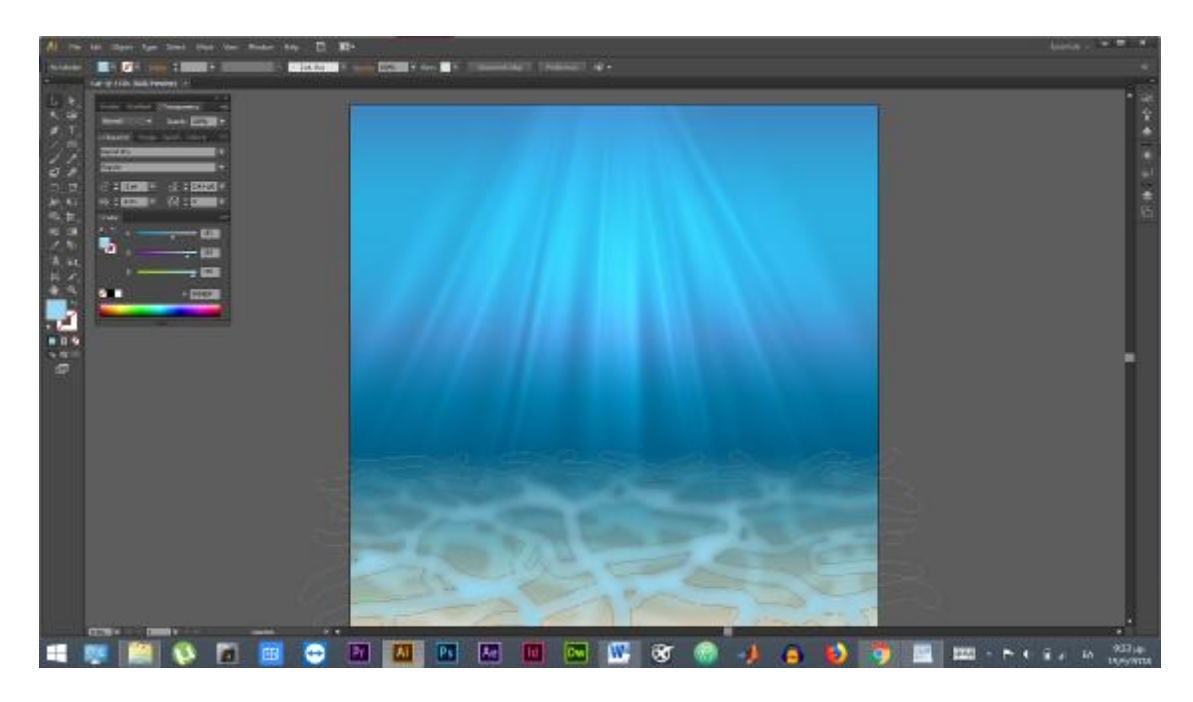

**Εικόνα 5.5** Σχεδιασμός Φόντου n2

Στο τελικό σημείο του σχεδιασμού γίνεται η ένωση όλων των χαρακτήρων στο εκάστοτε φόντο και στο εκάστοτε καρέ και έτσι έχει συνθεθεί μια σκηνή από την αρχή έως το τέλος.

Αξίζει να σημειωθεί ότι κάθε σκηνή επιμελήθηκε με πολύ προσοχή και κάθε μιά διαθετει μια σειρά λεπτομερειών που ο χρήστης δεν μπορεί να διακρίνει ή να αναγνωρίσει στο τελικό στάδιο που βλέπει το έργο ολοκληρωμένο.

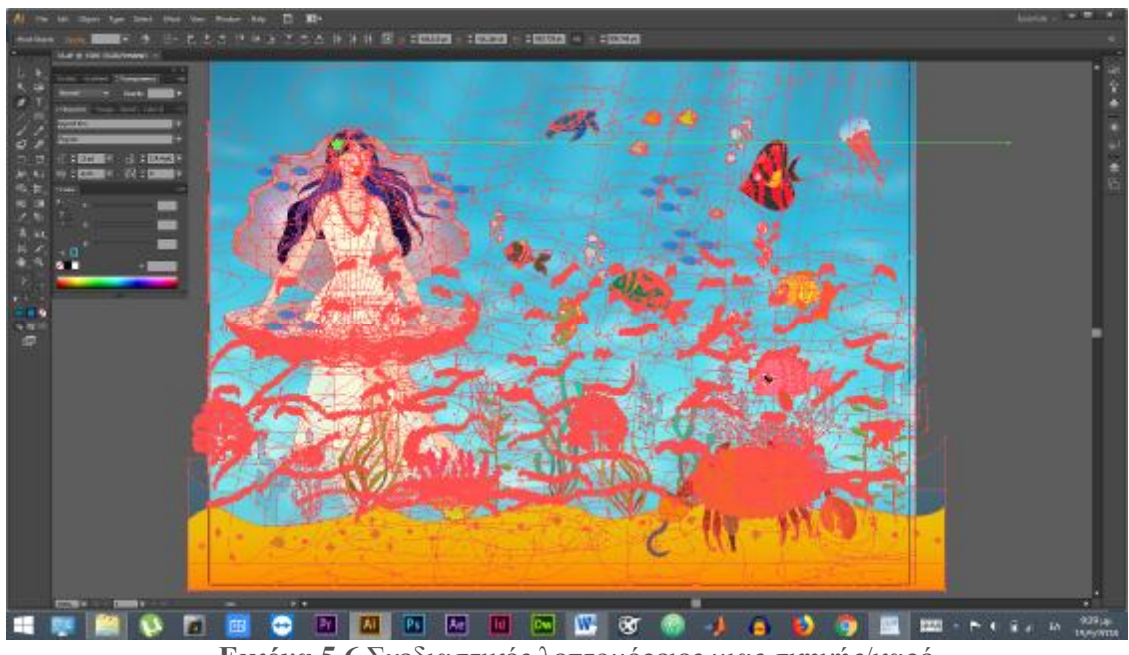

**Εικόνα 5.6** Σχεδιαστικές λεπτομέρειες μιας σκηνής/καρέ

# **6. ΗΧΟΣ ΚΑΙ ΕΦΕ**

Για τις ανάγκες της ψηφιακής αφήγησης έπρεπε το σενάριο να πάρει ζωή και να ηχογραφηθεί. Η ηχογράφηση πραγματοποιήθηκε με το πρόγραμμα recorder των Windows και η αφήγηση έγινε από εμένα προσωπικά.

#### **6.1 Επεξεργασία Ήχου με το Audacity**

| a                                                                                                    | audiopiuski f                                                                                                    | $-58$                 |
|----------------------------------------------------------------------------------------------------|----------------------------------------------------------------------------------------------------|-----------------------|
| Apple Embayodo Roofisia Avanophyya Koppens Aspavoyia bpt Avalum Barifica                                                           |                                                                                                    |                       |
| $\mathbf{H}$<br><b>Senior</b>                                                                                                    | P.<br>$-43 - 54 - 61 - 46$<br>46-46-46-2 Cics to Start Montong 31-18-45-42-4<br>41<br>$P$ $P$ $P$ $Q$<br>D<br>O<br>$1 - 0$<br>V3 DV<br>好<br>辩<br>٠                                        | $\sim$                |
| v & Meckguyn (Realts Hg)<br><b>MAE</b><br>v Ethentifeco                                                                            | HeadAnnousus Realist v<br>$+14$                                                                                                    |                       |
| $\mathcal{M}$<br>30<br>埂                                                                                                    | 雏<br>150<br>200<br>230<br>490<br>4,30<br>500<br>320<br>3:00                                                                                                    | 6:38<br>$@30$<br>7:00 |
| $-14$<br>X KNAM<br>That + 00 L<br>contact neers provinging in signs<br>a/A<br>tes<br>8.3<br>ž.<br>ă.<br>$-1.5$<br>$-1$<br>$\Delta$ |                                                                                                    |                       |
| 3.3<br>0.5<br>8.5<br>$4.8 -$<br>7.5                                                                                                |                                                                                                    |                       |
|                                                                                                    |                                                                                                    |                       |
|                                                                                                    |                                                                                                    |                       |
| 4.3                                                                                                    |                                                                                                    | $\mathbb{Z}$          |
| Snap Tz<br>Ρυγμές Δρισμηλες:<br>Application(c)<br>00100<br>Off<br>$\mathcal{G}^{\mu}$                                              | C Rec C Myacrosett<br>Story word my contributions of<br>$-000000 + 25553 + 00001 + 183413 +$<br><b>DOBOOmE6200s-</b>                                                                      |                       |
| <b>Stepped</b>                                                                                                    |                                                                                                    |                       |
| 遐                                                                                                    | T<br>$\vert M \vert$<br>$\lambda_{\rm C}$<br>Pt<br>Ps<br>w<br>⊝<br><b>Id</b><br>Dw<br>$\ddot{\phantom{a}}$<br>$\mathbf{r}$<br>T<br>$\overline{r}$<br>$\mathbf{1}$<br>T.<br>$\sim$ 4<br>1. | 328 ps<br><b>ES</b>   |

**Εικόνα 6.1** Ηχογραφημένο track στο Audacity

Επειδή τα ηχογραφημένα tracks περιείχαν λευκό θόρυβο και ήταν χαμηλής ποιότητας περάστηκαν και τροποποιήθηκαν καταλλήλως στο Audacity.

Αρχικά ο ήχος κανονικοποιήθηκε και έπειτα ρυθμίστηκαν τα μπάσα και τα πρίμα ώστε να βελτιωθεί η φωνή αι η ποιότητα της αφήγησης.

Τέλος εντοπίστηκε το φάσμα του θορύβου και απομακρύνθηκε όσο το δυνατό καλύτερα.

| <b>FAG</b><br>×<br><b>Windship</b><br><b>MOLAYING</b><br>milder contents and all hyperson | $+16$                             | 33         | <b>LW</b> | <br>- Mapopuro Switch Hig v 1 (State) Rece v 42 Hans Accessed Fiester v<br>3.58 | 221                                         | <b>JEBU</b>                                            | <b>TH</b>                                                                                 | 22.1<br>土井                                                                       | <b>Killing</b><br><b>REIL</b> | 8.30 | œ<br>100 | <b>SCIE</b> | <b>KIRS</b> | <b>KOR</b> |
|-------------------------------------------------------------------------------------------|-----------------------------------|------------|-----------|---------------------------------------------------------------------------------|---------------------------------------------|--------------------------------------------------------|-------------------------------------------------------------------------------------------|----------------------------------------------------------------------------------|-------------------------------|------|----------|-------------|-------------|------------|
| <b>AM</b><br><b>Just</b><br>×<br>٠<br>$+$ $\circ$                                         | 0.6<br>-0.5<br>it.il              |            |           |                                                                                 | <b>Brunt</b> 1                              |                                                        | Nobe Roberton<br>es: ambients skalets Angel Raceik Gopüpos:<br><b>Zeps spout Busidian</b> | Brukebro gages Sternpolemns Beoegley, Gens to Autoste vo avugalism the products. |                               |      |          |             |             |            |
|                                                                                           | 书店<br>41.5-<br>O.R-<br>-0.5<br>E. |            |           |                                                                                 | tinus2<br>Neise reduction (dB)<br>Severator |                                                        | Signation, and then click 'OC to resume ontar-<br>l të<br>4.00                            | Select all of the suite you went fitured, choose how much holdery survient.      |                               |      |          |             |             |            |
|                                                                                           |                                   |            |           |                                                                                 |                                             | Frequency ensuring clusters   1                        | Glauboc - Milliages                                                                       | bencial                                                                          |                               |      |          |             |             |            |
| Pullida to<br>44'700                                                                      | $\equiv$<br>Slug<br>DR            | ADDITIONAL |           | TIME - IRVAN HANNE<br>DENCOMMENTATIONS TEACHERS                                 | Tinemannen                                  | (500) world tryin exciting design<br>30 508 m 30 50 °F |                                                                                           | Freiba.                                                                          | Assessment                    |      |          |             |             |            |

**Εικόνα 6.2** Καθαρισμός θορύβου σε track στο Audacity

#### **6.2 Επεξεργασία Ήχου με το Adobe Premiere Pro CC**

Μετά την αναβάθμιση της ποιότητας του ήχου και την εκκαθάριση του από τους περιβαλλοντολογικούς θορύβους περάσαμε στο κομμάτι της επεξεργασίας και του "κομματιάσματος" της αφήγησης.

Η τελική επεξεργασία έγινε με την χρήση του προγράμματος Adobe Premiere Pro CC. Εκεί με βάση την προγενέστερη σχεδίαση και ακολουθόντας το ήδη υπάρχων storyboard, χωρίστηκε η αφήγηση σε 36 σπονυδλωτα κομμάτια κάθε ένα για το αντίστοιχο δισέλιδο του παραμυθιού.

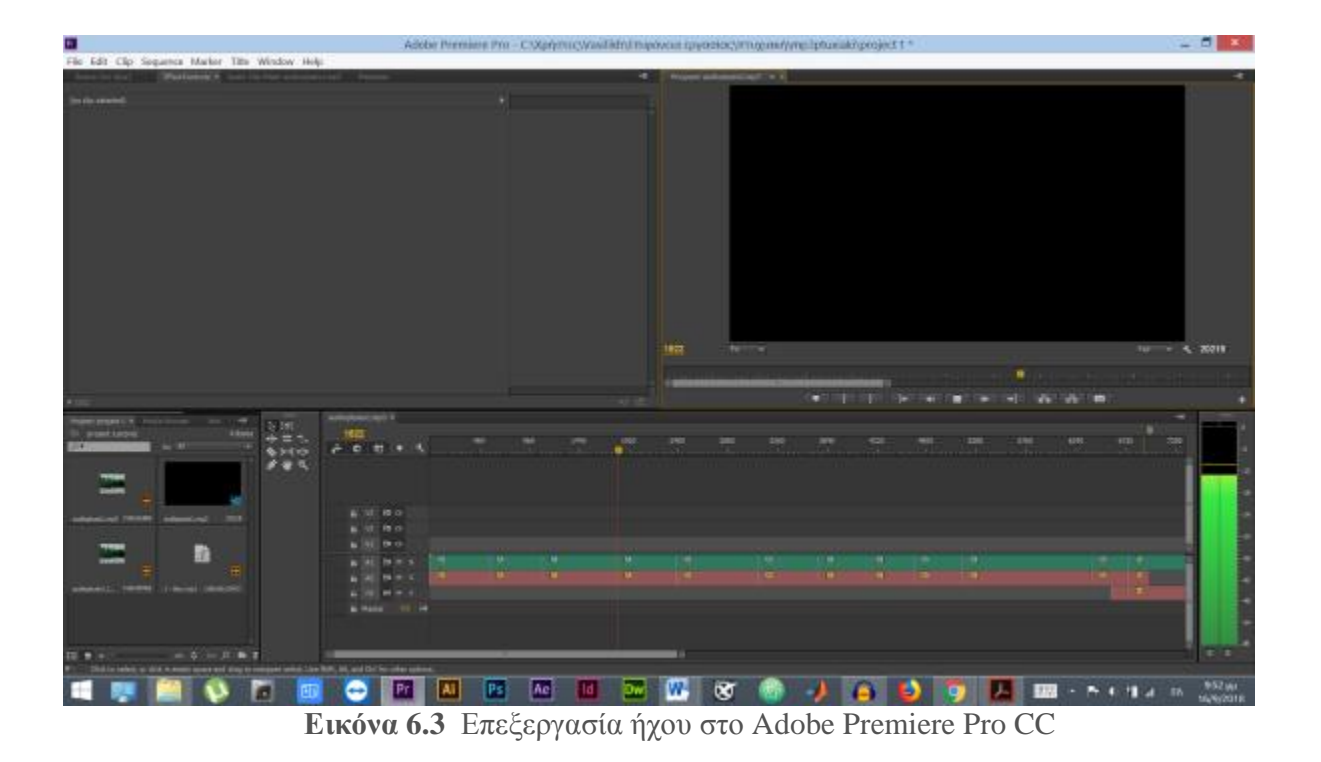

Τέλος σε κάθε κομμάτι της ηχογράφησης προστέθηκε από πίσω ένα μουσικό χαλί αντίστοιχο με το ύφος του παραμυθιού, το οποίο πάρθηκε από το web και συγκεκριμένα από το youtube [\(https://www.youtube.com/watch?v=ahZ2bbhY4jo](https://www.youtube.com/watch?v=ahZ2bbhY4jo)) .

## **7.ΕΝΩΣΗ ΚΑΙ ΔΗΜΙΟΥΡΓΙΑ FLIPBOOK**

Το Flipbook είναι μια διαδραστική διαδικτυακή μορφή για την παρουσίαση παραδοσιακών εγγράφων εκτύπωσης - βιβλίων, περιοδικών, καταλόγων ή φυλλαδίων - στο διαδίκτυο και σε ποικίλες κινητές συσκευές. Αυτή η μορφή κάνει τα ψηφιακά ζητήματα να μοιάζουν με έγγραφα χαρτιού και βοηθούν να δοθεί περισσότερη προσοχή και εμπλοκή στο περιεχόμενο.Ουσιαστικά προκειται για την προσωμοίωση του παραδοσιακού εντύπου σε ψηφιακή μορφή, με άπειρες διαδραστικές δυνατότητες, όπως η ενσωμάτωση interactive κουμπιών, ήχου, βιντεο, κ.α.

Η δημιουργία του δικού μας flipbook δεν βασίστηκε πάνω σε κάποιο ήδη υπαρχων πρόγραμμαοδηγό, αλλά έγινε μέσω του library της javascript turn.js [\(http://www.turnjs.com\)](http://www.turnjs.com)) και μέσω του API καταφέραμε να φτιάξουμε αυτό το διαδραστικό ηλεκτρονικό βιβλίο.

#### **7.1 Η Γλώσσα προγραμματισμού JAVASCRIPT**

Η JavaScript είναι μια από τις πιό σημαντικές γλώσσες προγραμματισμού καθως είναι η γλώσσα που επικοινωνεί με τους φυλλομετρητές και είναι αυτό που την κάνει από τις πιο γνωστές και χρήσιμες γλώσσες.

Ταυτόχρονα, είναι η πιο παρεξηγημένη γλώσσα προγραμματισμού διότι πολλοί την φέρουν ως δύσκολη γλώσσα, κάτι για το οποίο ευθύνεται αποκλειστικά το API του browser,δηλαδή το DOM(Document Object Model).

Το DOM είναι όντως δύσκολο να διαχειριστεί σε οποιαδήποτε γλώσσα και αν χρησιμοποιείται με αποτέλεσμα να κάνει την δημιουργία των web εφαρμογών αρκετά δύσκολη, με αποτέλεσμα να έχουν δημιουργηθεί πολλά libraries και framework, (Angular, React,Ember etc..) τα τελευταία χρόνια όπου ο σκοπός της δημιουργίας του είναι να κάνουν την δουλειά των προγραμματιστών πιο εύκολη, προσφέροντας τους την κατάλληλη ευχρηστία.

Με την χρήση της JavaScript μπορεί να γραφτεί κώδικας και μικρές web εφαρμογές, χωρίς να είναι απαραίτητο ο χρήστης-προγραμματιστής να γνωρίζει καλά την ίδια την γλώσσα ή γενικά χωρίς να έχει ιδιαίτερες γνώσεις προγραμματισμού. Αυτό συμβαίνει γιατί η JavaScript είναι μία γλώσσα με ατελείωτες δυνατότητες.

H JavaScript όπως και όλες οι γλώσσες προγραμματισμού έχουν πλεονεκτήματα κα μειονεκτήματα. Δυστηχώς τα μειονεκτήματα της JavaScript τα αντιμετωπίζουμε καθημερινά καθώς όλοι μας ερχόμαστε σε συχνή επαφή με τους browsers. Ευτυχώς η JavaScript έχει μια πολύ μεγάλη κοινότητα όπου φροντίζει να διορθώνει λάθη της αλλά και να προσθέτει

λειτουργίες από άλλες γλώσσες που ταιριάζουν στην φιλοσοφία της JavaScript.

#### **7.2 Η Δημιουργία του flipbook.**

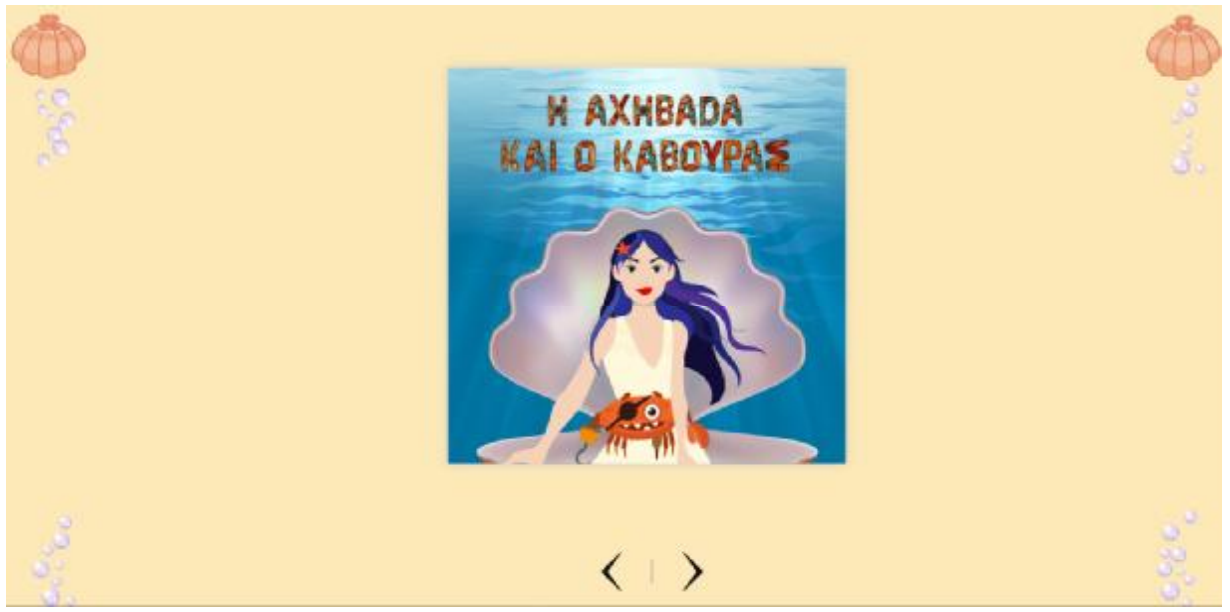

**Εικόνα 7.1** Αρχική σελίδα flipbook

Για να ξεκινήσουμε να δουλεύουμε με το turn.js θα πρέπει να καλέσουμε το library αυτό γίνεται με τον παρακάτω κώδικα :

\$('.flipbook').turn({ width: 1000, height: 500, elevation: 50, gradients: true, autoCenter: true });

Ουσιαστικά μέσω της jQuery καλούμε το turn όπου είναι ενα object και δέχεται κάποιες παραμέτρους όπως είναι το πλάτος, το ύψος και διάφορες άλλες παραμετροποιήσεις.

#### **7.2.1 H HTML της Εφαρμογής.**

Η HTML που χρειάστηκε για να δημιουργηθεί το flipbook, ειναι το παρακάτω(παραθέτω μόνο ένα κομμάτι γιατί είναι πολύ μεγάλο).

```
<div class="flipbook-viewport"> 
     <div class="container"> 
           <audio class="flip-sound"><source src="audio/flip.mp3"></audio> 
           <div class="flipbook"> 
                <div style="background-image:url(pages/0.jpg)"></div> 
               \langlediv style="background-image:url(pages/1.jpg)">\langlediv>
               \langlediv style="background-image:url(pages/1a.jpg)">
                  <div class="page__element"> 
                     <img class="muted" src="pages/mute.png" /> 
                     <img class="play" src="pages/play.png" /> 
                   \langle \text{img class} = \text{``parse''} \text{!(} \text{size} \text{``} \text{``} \rangle <audio><source src="audio/1a.mp4"></audio> 
               \langlediv\rangle\langlediv\rangle\langlediv style="background-image:url(pages/2.jpg)">\langlediv>
                 <div style="background-image:url(pages/2a.jpg)"> 
                  <div class="page__element"> 
                    \langle \text{img class} = \text{muted} \text{ 'src} = \text{ "pages/mute.png} \rangle\langle \text{img class} = \text{"play" src} = \text{"pages/play.png"\langle \text{img class} = \text{``parse''} \text{!(} \text{size} \text{``} \text{``} \rangle <audio><source src="audio/1a.mp4"></audio> 
                </div> 
          \langlediv\rangle <div style="background-image:url(pages/3.jpg)"></div> 
                <div style="background-image:url(pages/3a.jpg)"> 
                  <div class="page__element"> 
                    \langleimg class="muted" src="pages/mute.png" />
                     <img class="play" src="pages/play.png" /> 
                    <img class="pause" src="pages/pause.png" /> 
                    <audio><source src="audio/1a.mp4"></audio> 
                </div> 
          \langlediv>\langlediv style="background-image:url(pages/4.jpg)">\langlediv>
                 <div style="background-image:url(pages/4a.jpg)"> 
                  <div class="page__element"> 
                     <img class="muted" src="pages/mute.png" /> 
                    \langle \text{img class} = \text{"play" src} = \text{"pages/play.png"\langle \text{img class} = \text{``parse'' src} = \text{``pages/parse.png''} <audio><source src="audio/1a.mp4"></audio> 
               \langlediv>
```

```
\langlediv>
```

```
 <div style="background-image:url(pages/5.jpg)"></div> 
             <div style="background-image:url(pages/5a.jpg)"> 
              <div class="page__element"> 
                <img class="muted" src="pages/mute.png" /> 
                <img class="play" src="pages/play.png" /> 
                <img class="pause" src="pages/pause.png" /> 
                <audio><source src="audio/1a.mp4"></audio> 
           \langlediv>\langlediv>
     \langlediv>\langlediv>
```
#### **7.2.2 H CSS της Eφαρμογής.**

H CSS που χρειάστηκε για τη δημιουργία του flipbook είναι η παρακάτω.

```
.flipbook-viewport{ 
   overflow:hidden; 
   width:100%; 
   height:100%; 
} 
.flipbook-viewport .container{ 
   position:absolute; 
   top:50%; 
   left:50%; 
   margin:auto; 
} 
.flipbook-viewport .flipbook{ 
   width:922px; 
   height:600px; 
   left:-461px; 
   top:-300px; 
} 
.flipbook-viewport .page{ 
   width:461px; 
   height:600px; 
   background-color:white; 
   background-repeat:no-repeat; 
   background-size:100% 100%; 
}
```

```
.flipbook .page{ 
   -webkit-box-shadow:0 0 20px rgba(0,0,0,0.2); 
   -moz-box-shadow:0 0 20px rgba(0,0,0,0.2); 
   -ms-box-shadow:0 0 20px rgba(0,0,0,0.2); 
   -o-box-shadow:0 0 20px rgba(0,0,0,0.2); 
   box-shadow:0 0 20px rgba(0,0,0,0.2); 
} 
.flipbook-viewport .page img{ 
   -webkit-touch-callout: none; 
   -webkit-user-select: none; 
   -khtml-user-select: none; 
   -moz-user-select: none; 
   -ms-user-select: none; 
   user-select: none; 
   margin:0; 
} 
.flipbook-viewport .shadow{ 
   -webkit-transition: -webkit-box-shadow 0.5s; 
   -moz-transition: -moz-box-shadow 0.5s; 
   -o-transition: -webkit-box-shadow 0.5s; 
   -ms-transition: -ms-box-shadow 0.5s; 
   -webkit-box-shadow:0 0 20px #ccc; 
   -moz-box-shadow:0 0 20px #ccc; 
   -o-box-shadow:0 0 20px #ccc; 
   -ms-box-shadow:0 0 20px #ccc; 
   box-shadow:0 0 20px #ccc; 
} 
body{ 
                        overflow:hidden; 
                        margin:0; 
                        padding:0; 
                        background: url('pages/skin.jpg'); 
                        background-size: cover; 
                        background-repeat: no-repeat; 
                        position: absolute; 
                        top: 0; 
                        left: 0; 
                        right: 0; 
                        bottom: 0; 
  } 
                .page__wrapper { 
                        position:relative;
```

```
45
```

```
 } 
                .page__element { 
                        position:absolute; 
                        bottom:10px; 
                        left:10px; 
                        display:flex; 
                        align-items:center; 
                } 
                .play { 
                        width:55px; 
                        height:55px; 
                        margin-right:10px; 
                        cursor:pointer; 
                } 
                .pause { 
                        width:45px; 
                        height:45px; 
                        cursor:pointer; 
                } 
                .muted { 
                        width:45px; 
                        height:45px; 
                        margin-right:10px; 
                        cursor:pointer; 
                } 
                .arrow__wrapper { 
                        position: absolute; 
                        bottom: 0; 
                        left: 48%; 
                        margin-bottom: 20px; 
                        display: flex; 
                        align-items: center; 
 } 
                .arrow { 
                        width:50px; 
                        height:50px; 
                        cursor: pointer; 
                } 
                .border {
```
margin-left: 5px;

```
 margin-right: 5px; 
 width: 2px; 
 height: 30px; 
 background: rgba(125, 130, 136, 0.5);
```
#### **7.2.3 H JavaScript της Εφαρμογής**

}

Αρχικά επειδή θέλουμε να γυρνάμε τις σελίδες και με το ποντίκι μας αλλά και μέσω του πληκτρολογίου, δημιουργούμε αυτο το functionality με τον παρακάτω κώδικα έτσι ώστε να μπορούμε να γυρνάμε τις σελίδες και με τα βελάκια στο keyboard.

```
$(window).bind('keydown', function (e) { 
   if (e.keyCode == 37)
          $('.flipbook').turn('previous'); 
    else if (e.keyCode == 39)
         $('.flipbook').turn('next');
```
 $\}$ ;

Αυτό που κάνουμε στον παραπάνω κωδικα ειναι να βάλουμε έναν event listener στα κουμπιά στο keyboard και κάθε φορά που πατάμε ένα κουμπί καλείται το callback και τρέχει την if else όπου της λέμε ότι εάν ο χρήστης πατήσει τα δυο συγκεκριμένα κουμπιά(37,39 είναι η αντιστοιχία σε ASCI για τα βελάκια αριστερα και δεξια) να καλέσει την turn και να πάει στην επόμενη ή προηγούμενη σελίδα.

Υστερα ξεκινάμε να φτιάχνουμε το app μας. Αυτό που θέλουμε να κάνουμε ουσιαστικά είναι να έχουμε ένα ηλεκτρονικό παραμύθι και ο χρήστης να έχει την δυνατότητα να γυρίζει τις σελίδες και να διαβάζει το παραμύθι αλλά και να το ακούει αυτόματα. Επίσης θέλουμε σε κάθε σελίδα του παραμυθιού να του δώσουμε την δυνατότητα να κάνει play / pause / mute το παραμύθι αλλά και οποιαδηποτε στιγμή να πάει στην πρώτη και στην τελευταία σελίδα.

Έτσι, ξεκινάμε φτιάχνοντας μια function με το όνομα Sound() (λειτουργεί σαν μια κλάση όπως στις object oriented γλώσσες JAVA, PHP etc) και δημιουργούμε τις μεταβλητές που θα χρησιμοποιήσουμε στον κωδικά μας.

/\*\*

- \* @property muted
- \* @property play
- \* @property pause
- \* @property audio
- \* @property backToFirst
- \* @property backToLast

```
* @property flipSound 
* @property flipbook 
* @property state 
* @constructor 
**/ 
function Sound() {
   var muted = document.querySelectorAll('.muted'), 
   play = document.querySelectorAll('.play'), 
   pause = document.querySelectorAll('.pause'), 
   audio = document.querySelectorAll('audio'), 
   backToFirst = document.querySelector('.backToFirst'), 
   backToLast = document.querySelector('.backToLast'), 
   flipSound = document.querySelector('.flip-sound'), 
  fliptook = $('.fliptook'),state = \{ muted: false \}
```
Στις περισσότερες μεταβλητές βάζουμε κάποια στοιχεία στο DOM, όπου τα χρειαζόμαστε για να κάνουμε trigger κάποια event(play, pause etc) εκτός από το state, όπου είναι ένα object και ελέγχει global το αν το παραμύθι είναι σε muted mode ή όχι.

```
/** 
* @desc Init 
* @version 1.0.0 
* @returns void 
* @since Version 1.0.0 
* @author Ralli Vasiliki 
**/ 
this.init = function() {
   this.listeners(); 
}
```
Στην function init() κανουμε initiate το app μας και καλούμε όλους τους listeners που χρειάζονται για να τρέξει το flipbook.

/\*\*

```
* @desc Event Listeners 
* @version 1.0.0 
* @returns void 
* @since Version 1.0.0 
* @author Ralli Vasiliki 
**/ 
this.listeners = function() {
      muted.forEach(function(el) { 
             el.addEventListener('click', handleMute); 
     \}:
```

```
 play.forEach(function(el) { 
            el.addEventListener('click', handlePlay); 
      \}:
        pause.forEach(function(el) { 
            el.addEventListener('click', handlePause); 
       }); 
       backToFirst.addEventListener('click', backToFirstPage); 
       backToLast.addEventListener('click', backToLastPage); 
       flipbook.bind('turning', handleTurning); 
flipbook.bind('turned', handleTurned)
```
}

Στην function listeners() έχουμε βάλει όλους στους event listeners χρειάζονται για να τρέξει το flipbook από το play και το pause button μεχρι το turn event που εκτελείται κατά το γύρισμα της σελίδας.

```
/** 
* @desc Trigers on play button and play the sound 
* @version 1.0.0
* @returns void 
* @since Version 1.0.0 
* @author Ralli Vasiliki 
**/ 
var handlePlay = function(e) {
   var audio = e.target.nextElementSibling.nextElementSibling; 
    audio.play(); 
} 
/** 
* @desc Trigers on pause button and pause the sound 
* @version 1.0.0
* @returns void 
* @since Version 1.0.0 
* @author Ralli Vasiliki 
**/ 
var handlePause = function (e) {
   var audio = e.target.nextElementSibling; 
    audio.pause(); 
}
```
Οι δυο παραπάνω function handlePlay() και handlePause() εκτελούνται κάθε φορά που πατάμε τα κουμπάκια για να πάξει και να σταματήσει η αφήγηση του παραμυθιού(Τα nextElementSibling που χρησιμοπούμε εναι ενα DOM Property <https://developer.mozilla.org/en>-US/docs/Web/API/NonDocumentTypeChildNode/nextElementSibling).

```
/** 
* @desc Trigers on mute button and mute the sound to all pages 
* @version 1.0.0 
* @returns void 
* @since Version 1.0.0 
* @author Ralli Vasiliki 
**/ 
var handleMute = function (e) {
   state.muted = !state.muted; 
  audio.forEach(function(el) { el.muted = state.muted });
}
```
Η παραπάνω function handleMute() εκτελείται κάθε φορά που πατάμε το κουμπί για την σίγαση του παραμυθιού και κάθε φορα που πατάμε το κουμπί, το παραμυθι μπαινει σε σίγαση σε όλες τις σελίδες του παραμυθιού. Για αυτο και κάνουμε μια forEach ωστε να κάνουμε mute όλους τους players της σελίδας μέσω του attribute muted καιαι αλλάζοντας στο object το mute.

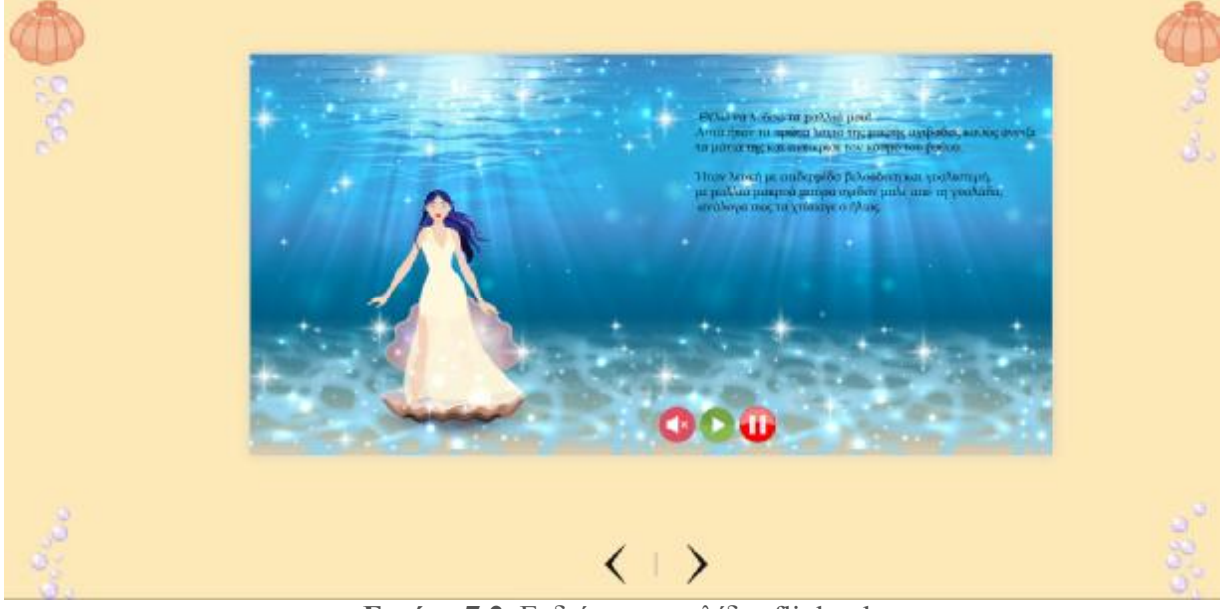

**Εικόνα 7.2** Ενδιάμεσες σελίδες flipbook

```
/** 
 * @desc Trigers when the user is turning the page 
 * @version 1.0.0 
 * @returns void 
 * @since Version 1.0.0 
 * @author Ralli Vasiliki 
**/ 
var handleTurning = function(event, page, view) {
    flipSound.play();
}
```
Στην function handleTurning() όπου εκτελείται κατα την διάρκεια που γυρνάμε την σελίδα παίζουμε και τον ήχο της σελίδας.

```
/** 
* @desc Trigers when the user turned the page 
* @version 1.0.0 
* @returns void 
* @since Version 1.0.0 
* @author Ralli Vasiliki 
**/ 
var handleTurned = function(event, page, view) { 
   flipSound.currentTime = 0;
   flipSound.pause();
    audio.forEach(function(el) { 
      el. currentTime = 0:
       el.pause(); 
    \}:
    var current View = view.slice(1,2);
    var currentElement = event.target.querySelector(`div[page="${currentView}"]`);
     var currentAudio = currentElement.querySelector('audio'); 
     currentAudio ? currentAudio.play() : ''; 
}
```
Η function handleTurned() όπου εκτελείται όταν έχουμε γυρίσει την σελίδα, μας δυσκόλεψε λίγο παραπάνω διότι το API του turn.js δεν μας δίνει κάποιο event για να πάρουμε κάθε φορά τα dom elements για το autoplay της σελίδας που είμαστε, με αποτέλεσμα να χρειαστεί να το κάνουμε με imperative τρόπο, άρα μέσω του view(function argument) που παίρνουμε έναν πίνακα με τον αριθμό των σελίδων που είμαστε(πχ [2,3]) και κάνουμε slice και κρατάμε πάντα το δεύτερο στοιχείο. Εκεί βρίσκεται πάντα ο player, μόνο στα λόγια και το βάζουμε στην μεταβλητή currentView, ενώ ύστερα μέσω του querySelector(DOM Method) βάζοντας μέσα την μεταβλητή currentView ξέρουμε σε ποιο κομμάτι του DOM αναφερόμαστε και μπορούμε πλέον να επηρεάσουμε τον συγκεκριμένο player και να κανουμε το autoplay.

Εκτός από το κομμάτι του autoplay σε αυτή την function σταματάμε τον ήχο της σελίδας και κάνουμε pause την προηγούμενη αφήγηση.

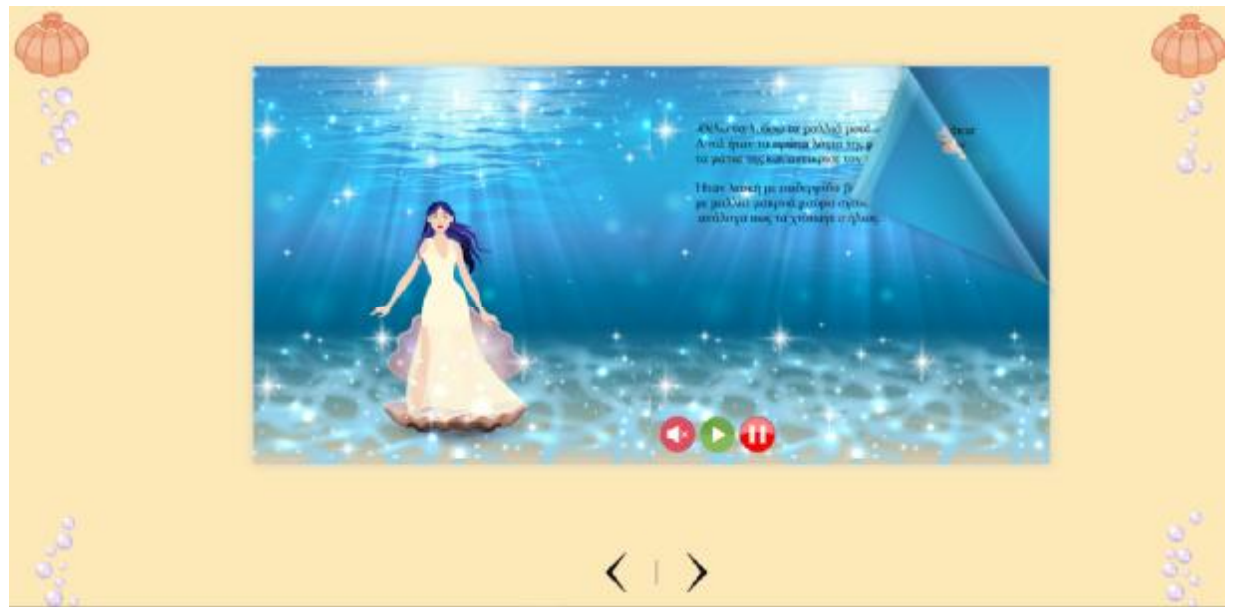

**Εικόνα 7.3** Παράδειγμα γυρίσματος σελίδας στο flipbook

```
/**
```
- \* @desc When the event is fired return the book to first page
- \* @version 1.0.0
- \* @returns void

```
* @since Version 1.0.0 
* @author Ralli Vasiliki
```

```
**/
```

```
var backToFirstPage = function(e) { 
   flipbook.turn('page', 1);
```

```
}
```
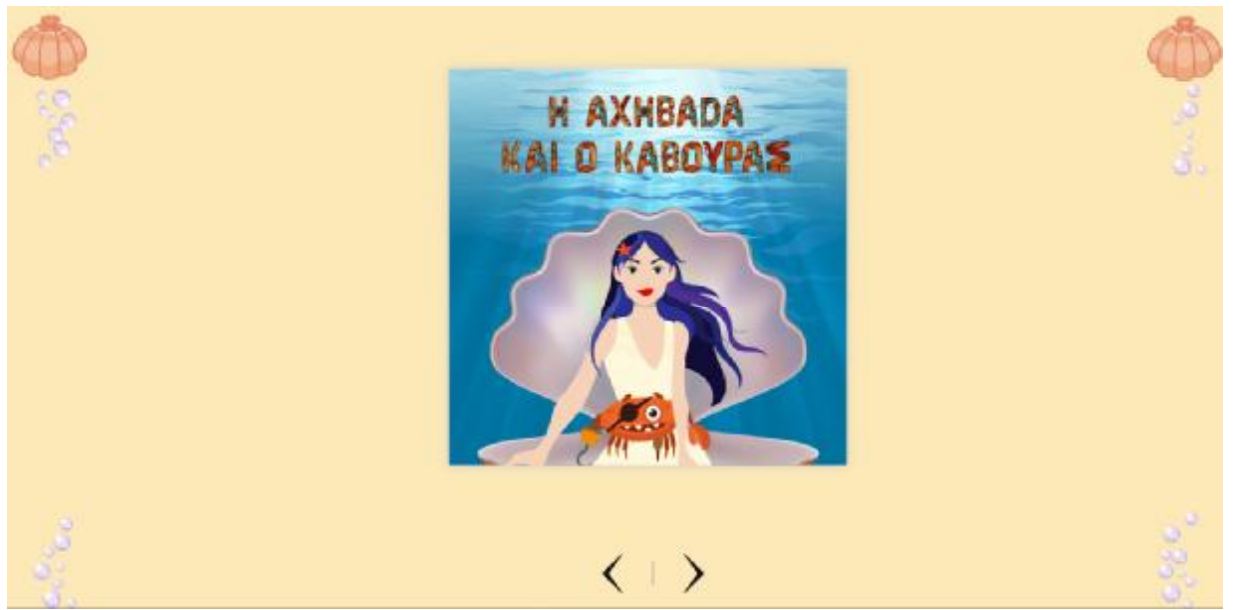

**Εικόνα 7.4** Αρχική σελίδα flipbook n2

/\*\*

- \* @desc When the event is fired return the book to last page
- \* @version 1.0.0
- \* @returns void
- \* @since Version 1.0.0
- \* @author Ralli Vasiliki

```
**/
```
var backToLastPage = function(e) { flipbook.turn('page', 74);

}

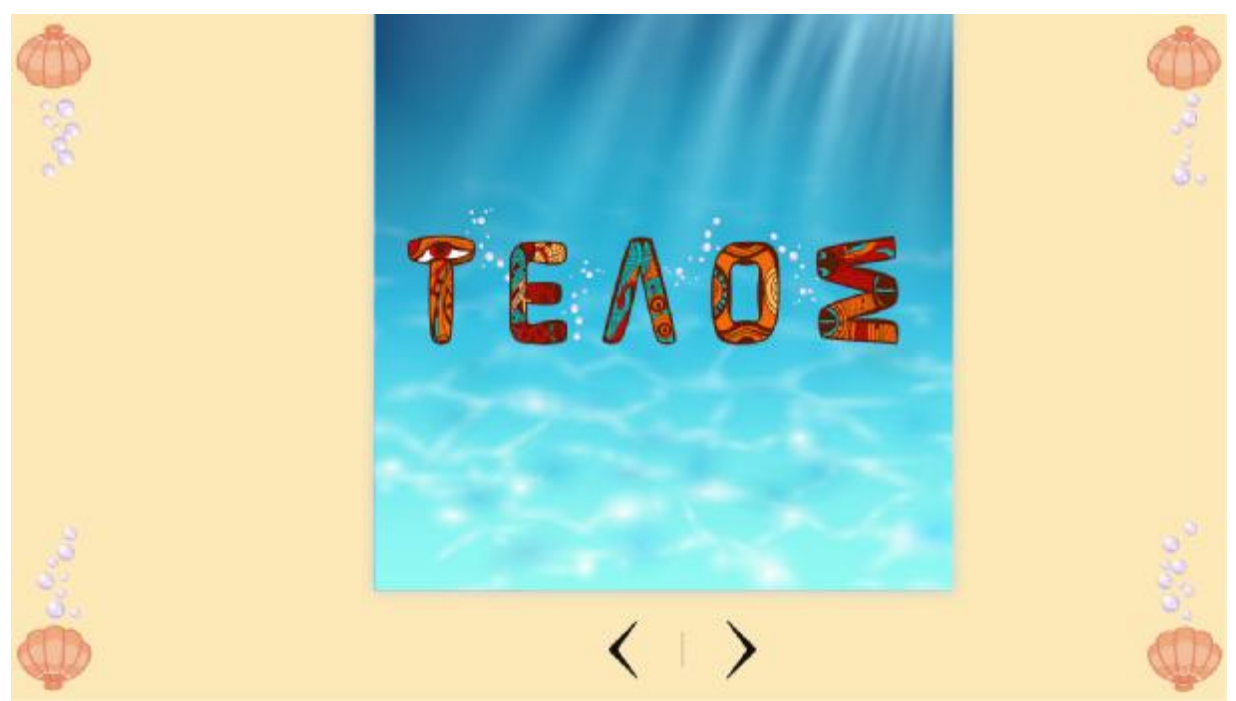

**Εικόνα 7.5** Οπισθόφυλλο flipbook

Με αυτές τις δυο functions backToFirstPage(), backToLastPage() γυρναμε το flipbook αυτόματα στην πρώτη και τελευταια σελίδα αντίστοιχα.

```
/** 
* @desc Create new object instance and call the init function 
**/ 
var flipbook = new Sound();
flipbook.init();
```
Τέλος αφού έχουμε φτιάξει την function Sound() δημιουργούμε ένα instane με ονομα flipbook και καλούμε την init.

Τέλος αφού έχουμε φτιάξει την function Sound() δημιουργούμε ένα instane με ονομα flipbook και καλούμε την init.

#### **7.3 Ιδέες βελτίωσης της εφαρμογής**

Το αποτέλεσμα της εφαρμογής αν και ήταν αυτό που είχαμε σχεδιάσει αρχικά υπάρχουν ακόμα αρκετά πράγματα που μπορούν να βελτιωθούν όπως να μπούν καποια επιλέον κουμπιά ώστε να είναι αρκετα πιο interactive και θα μπορούσε η εφαρμογή εκτος του web να ηταν και σε mobile σε μορφή application.

# **Συμπεράσματα**

Είναι προφανές, ότι η ψηφιακή αφήγηση και το flipbook είναι μία σχετικά νέα μορφή τέχνης, η οποία χρησιμοποιεί την εικόνα,τη μουσική, το βίντεο και την αφήγηση για τη δημιουργία ιστοριών με διασκεδαστικό, διδακτικό και επιμορφωτικό επίπεδο, μέσω του διαδικτύου.

Συμπερένουμε λοιπόν εύλογα ότι τα flipbooks προσφορέρουν τα εξής, πέρα από το βασίλειο της τακτικής ανάγνωσης:

**Διευρυμένη σύνδεση** - Ένα βιβλίο flipbook μπορεί να έχει ενσωματωμένους συνδέσμους, και ο αναγνώστης μπορεί με ένα μόνο κλικ να μεταβεί άμεσα στο επιπλέον περιεχόμενο

**Ευκολία στη χρήση** - Τα βιβλία Flipbook κάνουν την ανάγνωση όσο το δυνατόν πιο απλή. Κατά τη διάρκεια του περιεχομένου, οι αναγνώστες έχουν πρόσβαση σε βελτιωμένη πλοήγηση, αναζήτηση λέξεων-κλειδιών και πολλά άλλα.

**Βελτιστοποιημένη μηχανή αναζήτησης** - Όταν φορτωθούν στο διαδίκτυο, τα βιβλία flipbook εξ ολοκλήρου αναπροσαρμόζονται από τις μεγάλες μηχανές αναζήτησης, ενισχύοντας την επισκεψιμότητα του ιστότοπού σας και προσφέροντας ευρεία προβολή σε αναγνώστες που αναζητούν τις πληροφορίες, τις υπηρεσίες ή τα προϊόντα που προσφέρετε.

**Διασκέδαση και Διάδραση-** Μέσα από το κομμάτι της διάδρασης, των εφέ και των πολυμέσων ο χρήστης έχει την δυνατότητα να ζήσει μία ενδιαφέρουσα εμπειρία και αναλόγως το περιεχόμενο να διασκεδάσει και να μάθει .

Με όλες αυτές τις προηγμένες λειτουργίες, τα βιβλία flipbook εξακολουθούν να διατηρούν την οικεία μέθοδο περιστροφής σελίδας που προσελκύει τους αναγνώστες και τους επιτρέπει να συνδιάζουν την οικειότητα μα την νέα τεχνολογία.

# **Αναφορές**

- **Η Αχηβάδα και ο Κάβουρας, της Λέττας Βασιλείου, εκδόσεις ΜΙΝΩΑΣ**
- **Πτυχιακή Εργασία της Αλεξίου Μαρία: «Το Διαδραστικό Παιδικό Παραμύθι σε διεθνή και ελλαδικό χώρο » "Interactive Children's Fairytales globally and in Greece":**
- **Ο Πεντάλογος του Σεναρίου, του Τζίμμυ Κορίνη** <https://senariografoi.gr/gr/news/members-posts/i511/>
- **Xαρακτηριστικά του παραμυθιού** <https://www.slideshare.net/yannissitaridis/x-51492105>

#### **Αφήγηση (Storytelling)**   $\mathbf{r}$

<https://economu.wordpress.com/%CE%B5%CE%BA%CF%80%CE%B1%CE%B9%CE> %B4%CE%B5%CF%85%CF%84%CE%B9%CE%BA%CF%8C- %CF%85%CE%BB%CE%B9%CE%BA%CF%8C/%CE%B1%CF%86%CE%AE%CE %B3%CE%B7%CF%83%CE%B7-storytelling/

#### **Storyboard Εικονογραφημένο σενάριο Ντεκουπάζ, του Νίκου Τσινίκα**

<https://opencourses.auth.gr/modules/document/file.php/OCRS241/%CE%A0%CE%B1>% CF%81%CE%BF%CF%85%CF%83%CE%B9%CE%AC%CF%83%CE%B5%CE%B9 %CF%82%20%CE%9C%CE%B1%CE%B8%CE%AE%CE%BC%CE%B1%CF%84% CE%BF%CF%82/04.Storyboard%20-

%20%CE%95%CE%B9%CE%BA%CE%BF%CE%BD%CE%BF%CE%B3%CF%81% CE%B1%CF%86%CE%B7%CE%BC%CE%AD%CE%BD%CE%BF%20%CF%83%C E%B5%CE%BD%CE%AC%CF%81%CE%B9%CE%BF%20-

%20%CE%9D%CF%84%CE%B5%CE%BA%CE%BF%CF%85%CF%80%CE%AC% CE%B6.pdf

**ΠΑΡΑΜΥΘΙ : Η σημασία του παραμυθιού, του Σάββα Ν. Σαλπιστή**

<http://www.i-psyxologos.gr/paramithi/>

- **Κινηματογράφος, του Βαγγέλη Καλαμπάκα** <http://kdvm.gr/Media/Default/Pdf%20enotites/6.4.pdf>
- **Axel Olrik, 'Epic Laws of Folk Narrative', trans. by Jeanne P. Steager in The Study of Folklore, ed. by Alan Dundes (Englewood Cliffs, N.J.: Prentice-Hall, 1965), σελ. 129–41 (σελ. 129).**
- **JavaScript: The Good Parts:**  [https://www.amazon.com/JavaScript-Good-Parts-Douglas-](https://www.amazon.com/JavaScript-Good-Parts-Douglas)Crockford/dp/0596517742/ref=sr\_1\_1?s=books&ie=UTF8&qid=1482844913&sr=1- 1&keywords=javascript+the+good+parts
- **JavaScript: The Definitive Guide:**  <https://www.amazon.com/JavaScript-Definitive-Guide-Activate>-Guides/dp/0596805527/ref=sr\_1\_1?s=books&ie=UTF8&qid=1482844963&sr=1- 1&keywords=javascript+the+definitive+guide
- **Why use an Online Flipbook?**  <https://www.instantflipbook.com/blog/why-use-an-online-flipbook.html>